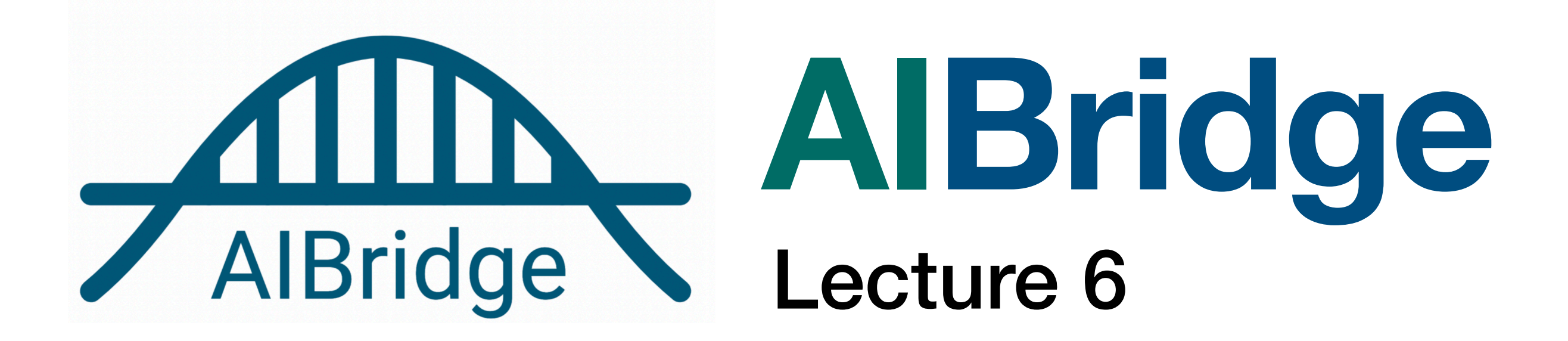

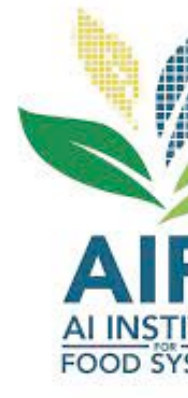

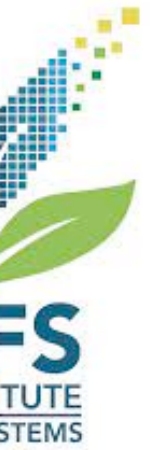

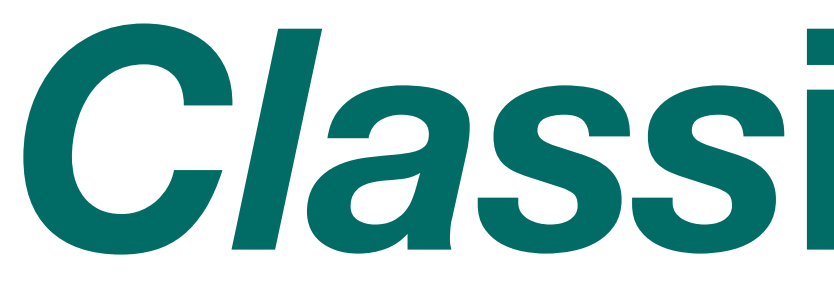

*Class***ification!**

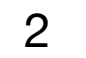

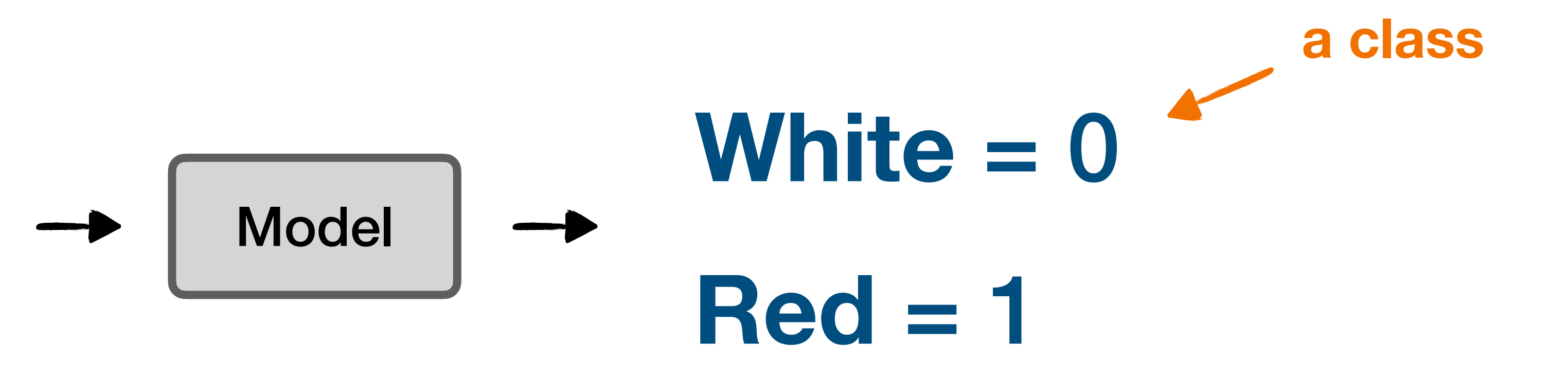

■ categorical label outputs are named "classes"

- Fixed acidity
- Volatile acidity
- Citric acid
- Residual sugar
- Chlorides
- Free sulfur dioxide
- Total sulfur dioxide
- Density
- pH
- Sulphates
- Alcohol

#### *Class***ification!**

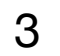

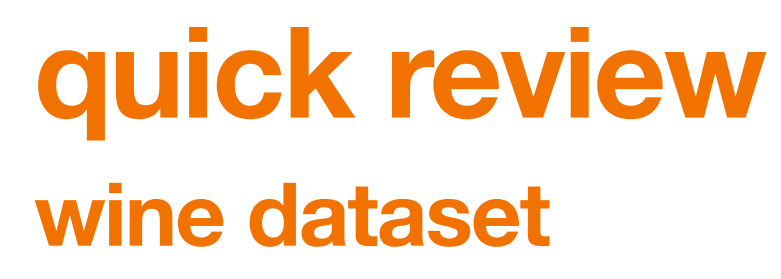

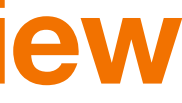

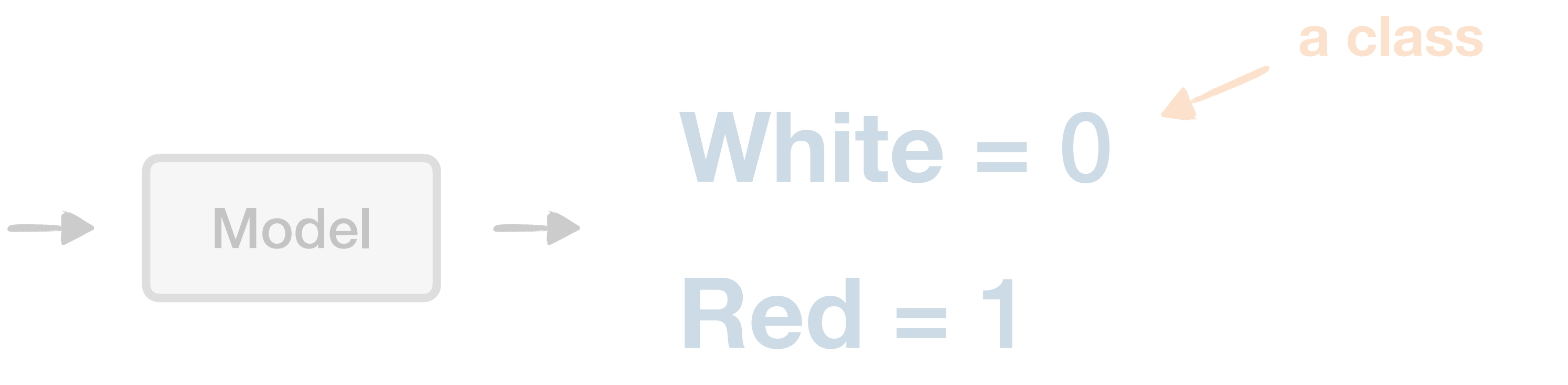

■ categorical label outputs are named "classes"

- Fixed acidity
- Volatile acidity
- Citric acid
- Residual sugar
- Chlorides
- Free sulfur dioxide
- Total sulfur dioxide
- Density
- pH
- Sulphates
- Alcohol

#### *Class***ification!**

4

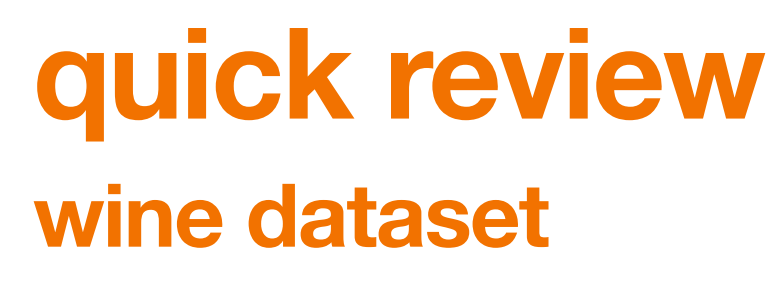

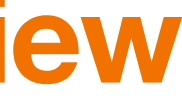

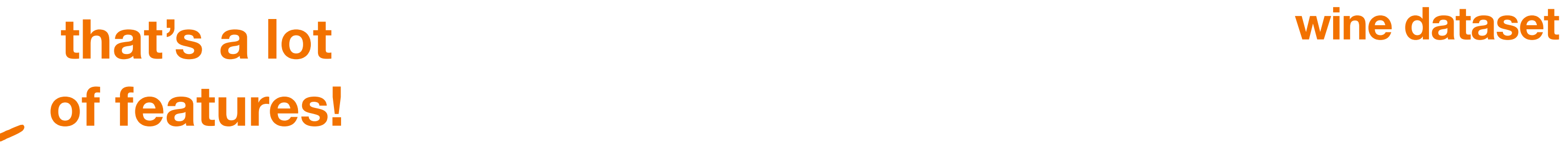

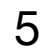

- Fixed acidity
- Volatile acidity
- Citric acid
- Residual sugar
- Chlorides
- Free sulfur dioxide
- Total sulfur dioxide
- Density
- pH
- Sulphates
- Alcohol
	-

■ as feature counts increase, and on complex data, linear type model may not be the best model

#### **that's a lot of features!**

can they really be linear? even in high dimensions?

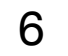

as feature counts increase, and on complex data, linear type models may not be the best model we need **a more complex model**

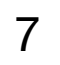

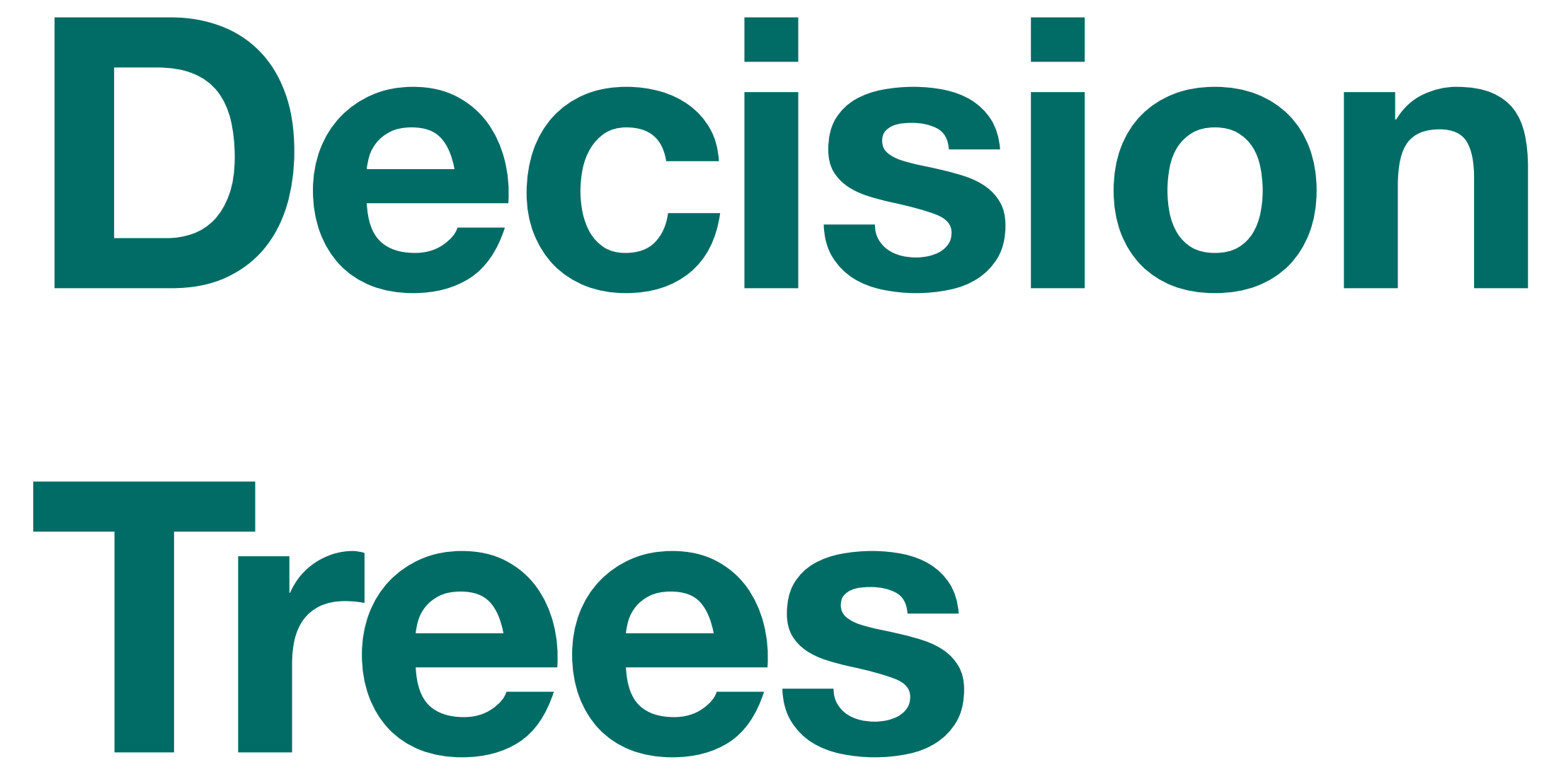

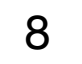

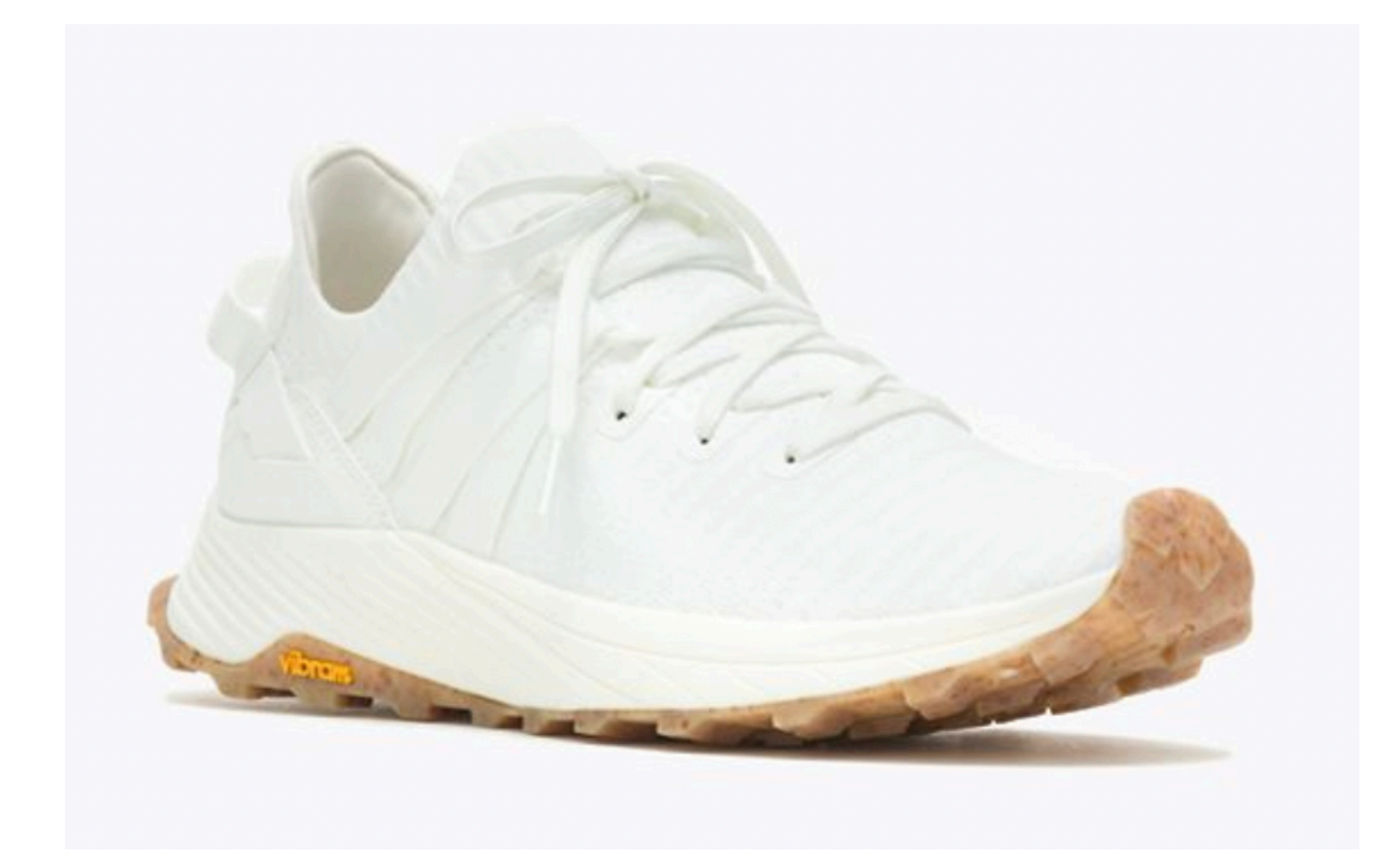

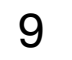

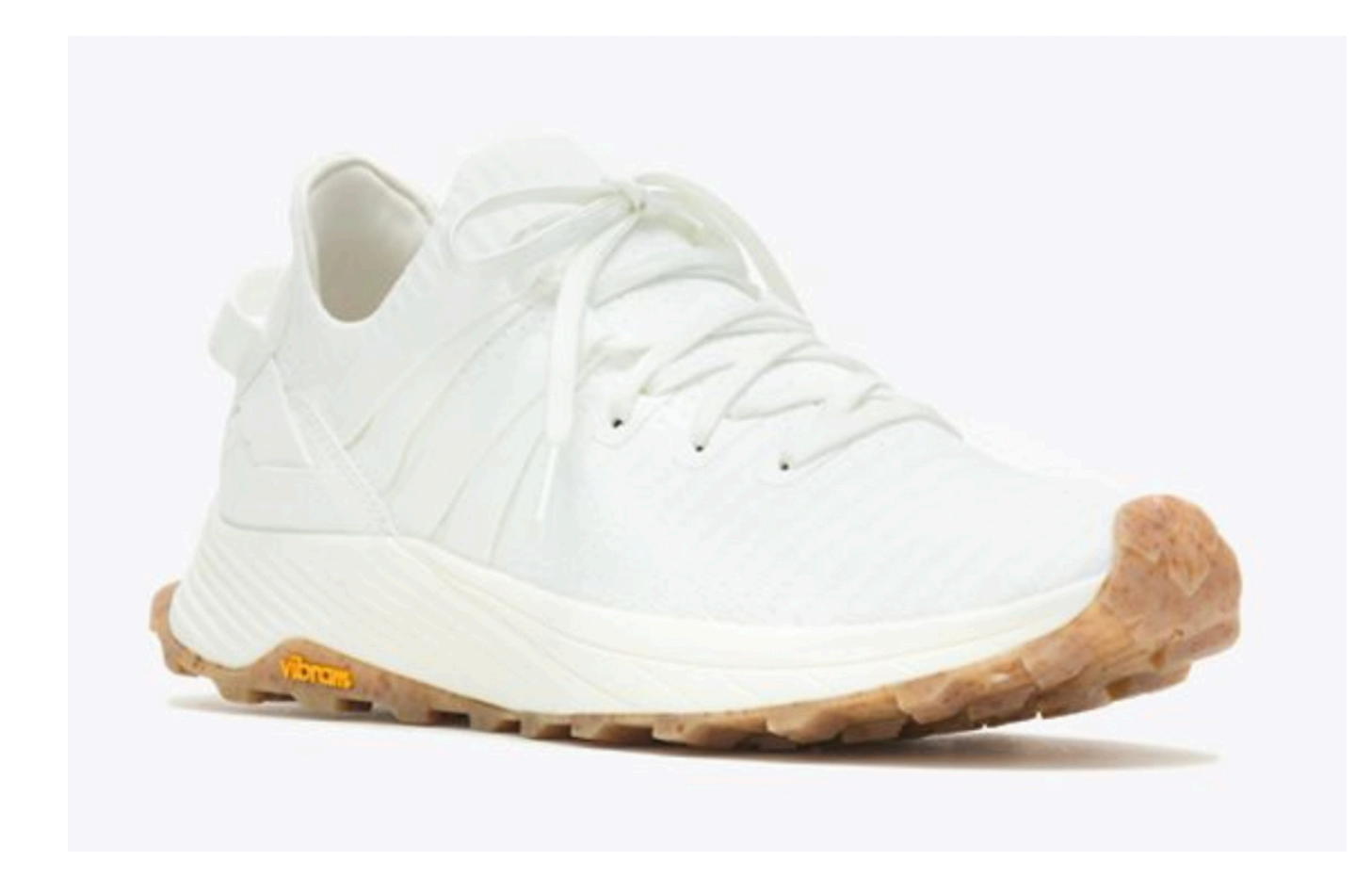

#### Can I afford it?

#### **Decision Trees**

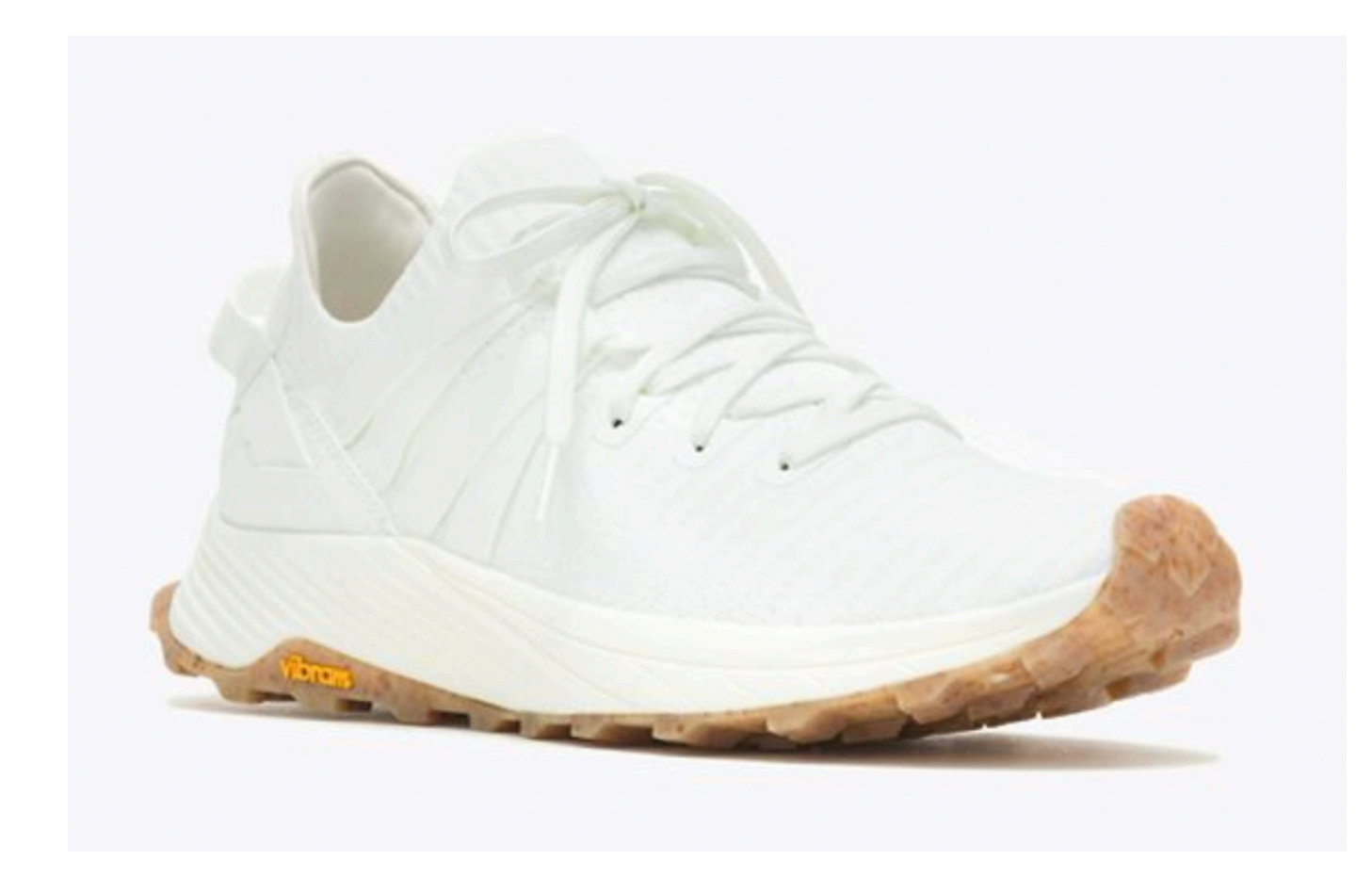

#### Can I afford it?

Is it comfortable?

#### **Decision Trees**

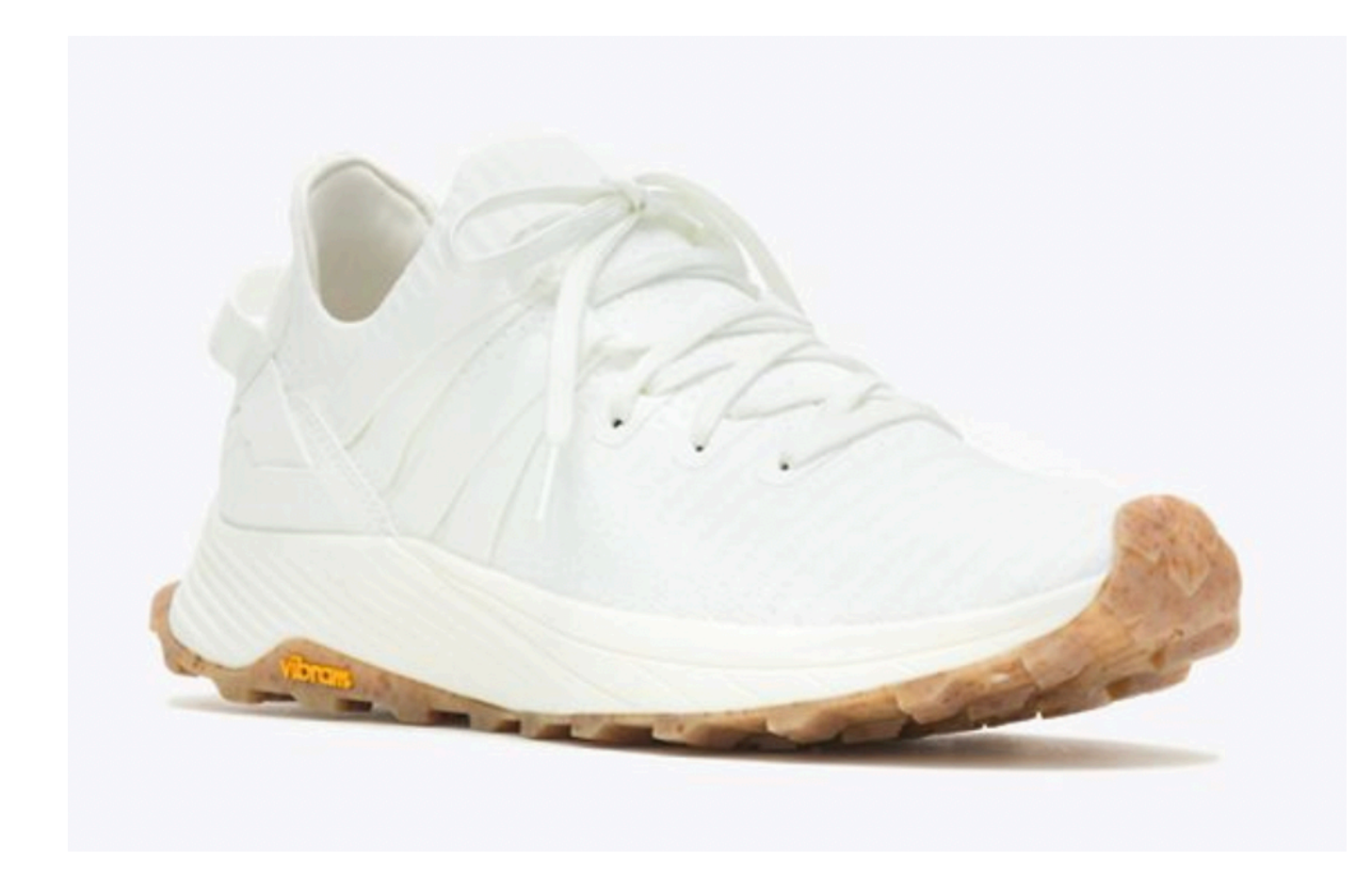

#### Can I afford it?

Is it comfortable?

Is it fashionable?

#### **Decision Trees**

Can I afford it?

Is it comfortable?

Is it fashionable?

#### **Decision Trees**

#### Can I afford it?

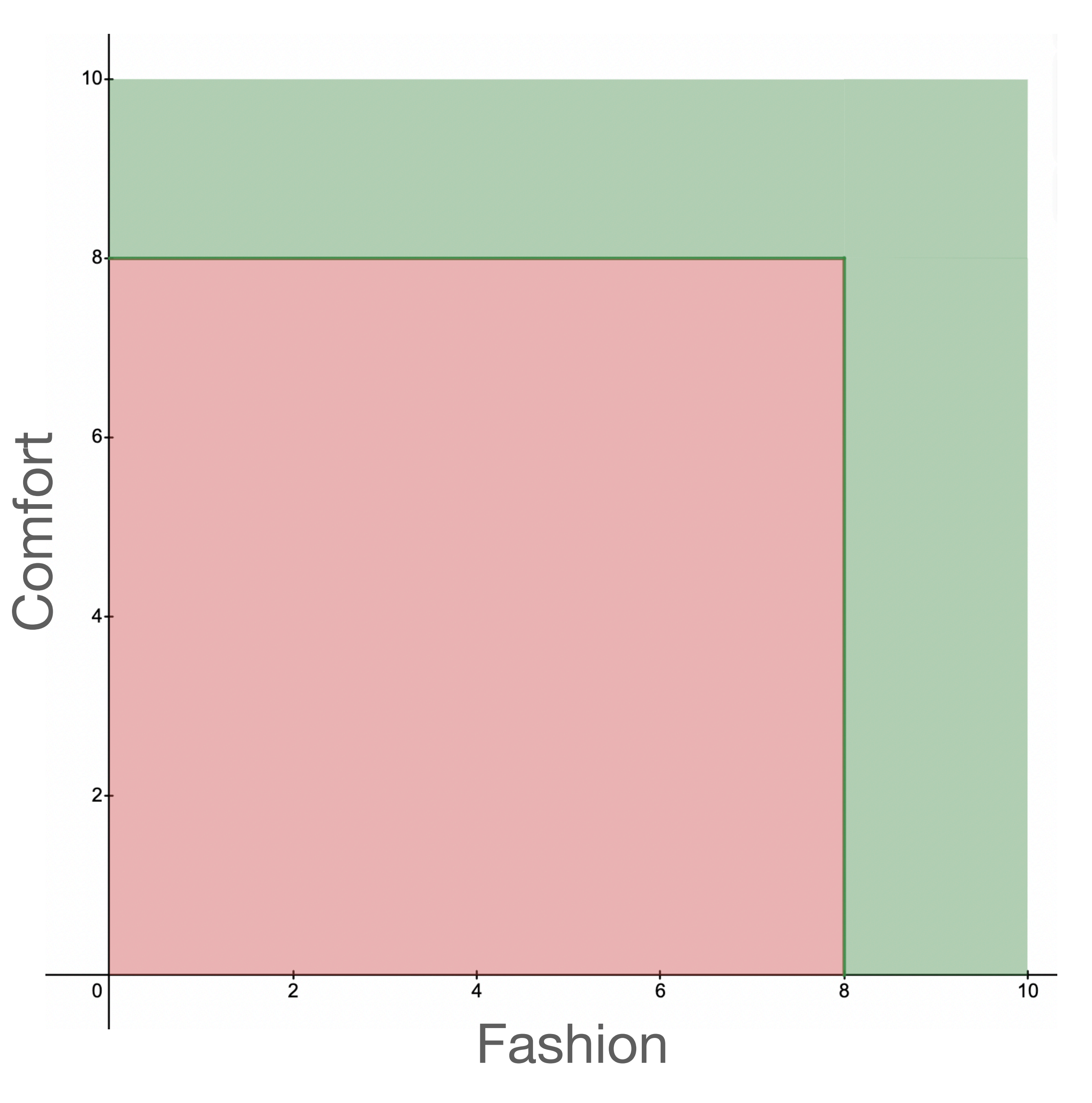

Is it comfortable?

Is it fashionable?

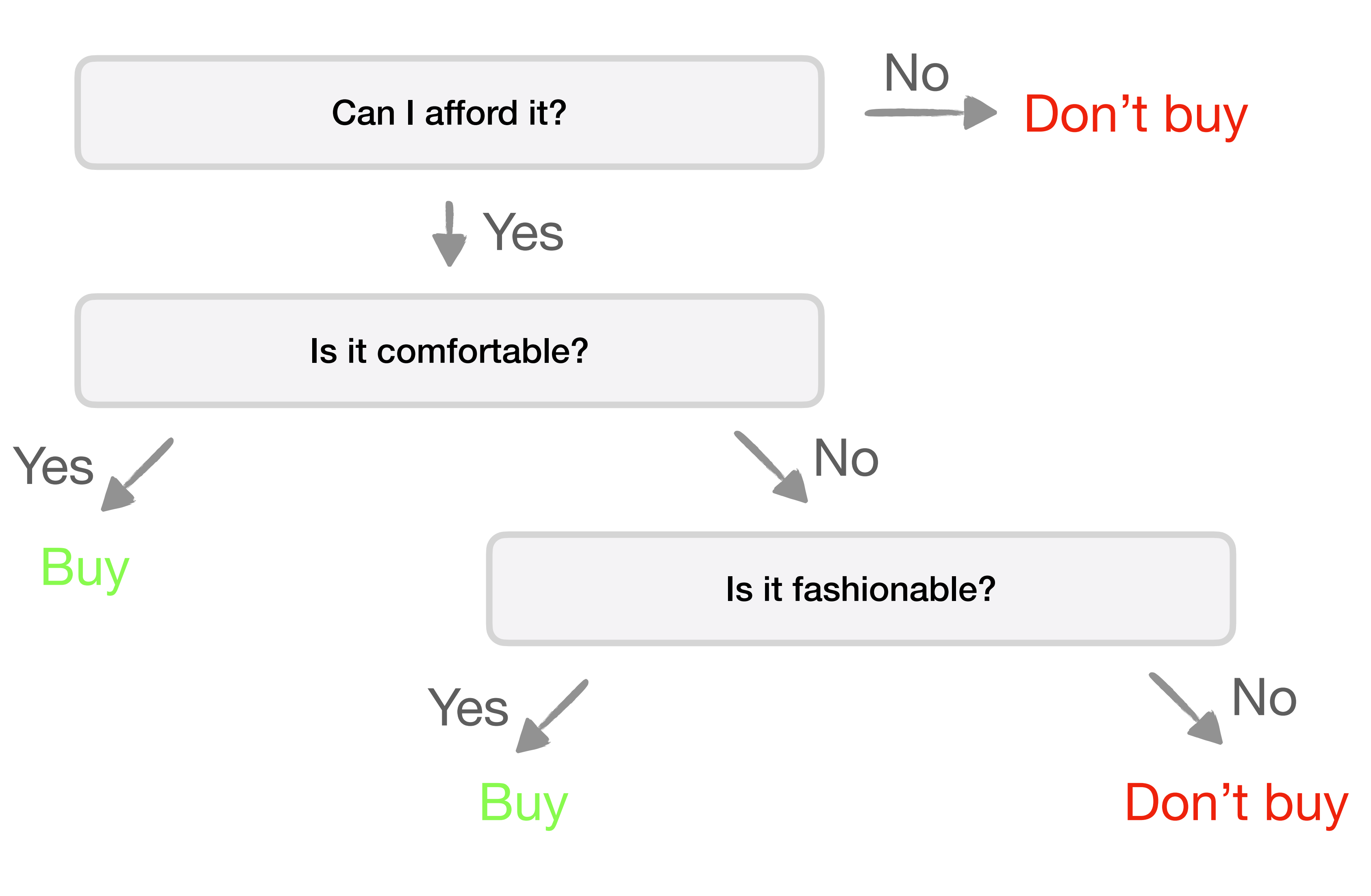

that seems awfully hard-coded! ■ flowcharts of decisions can create an explainable and repeatable graph of predictions

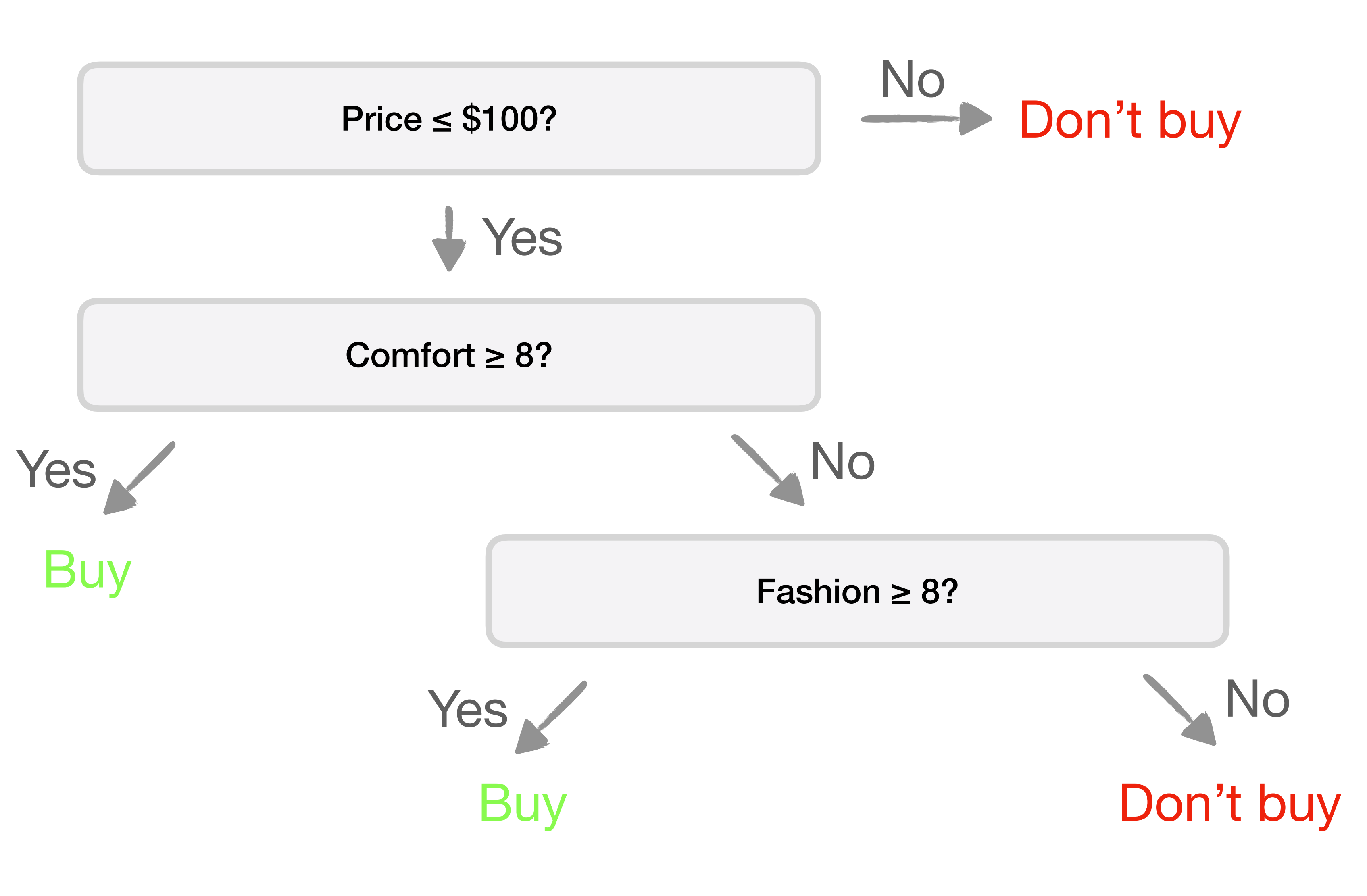

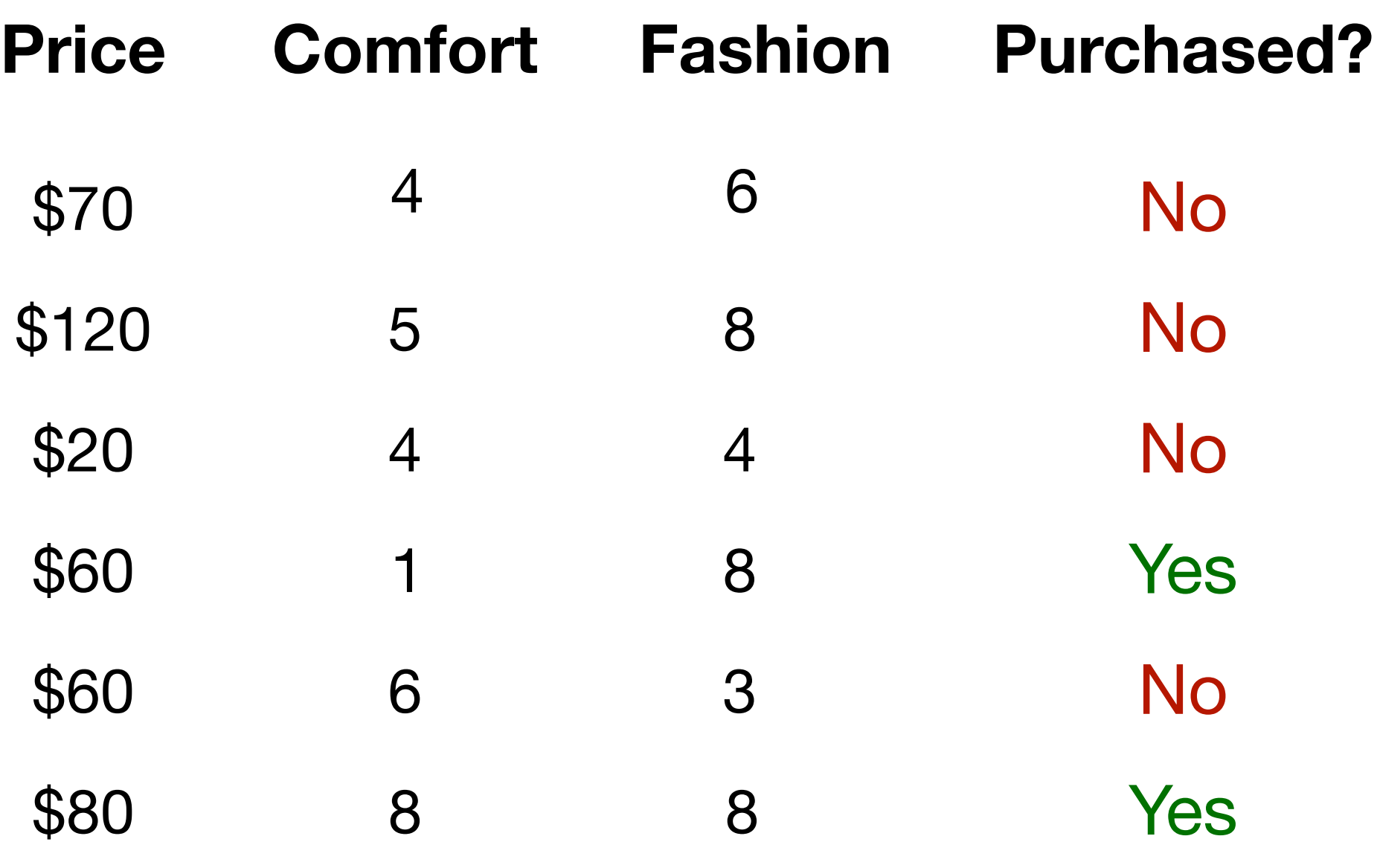

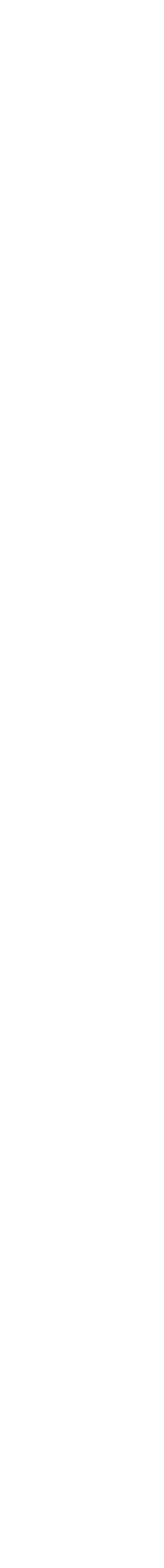

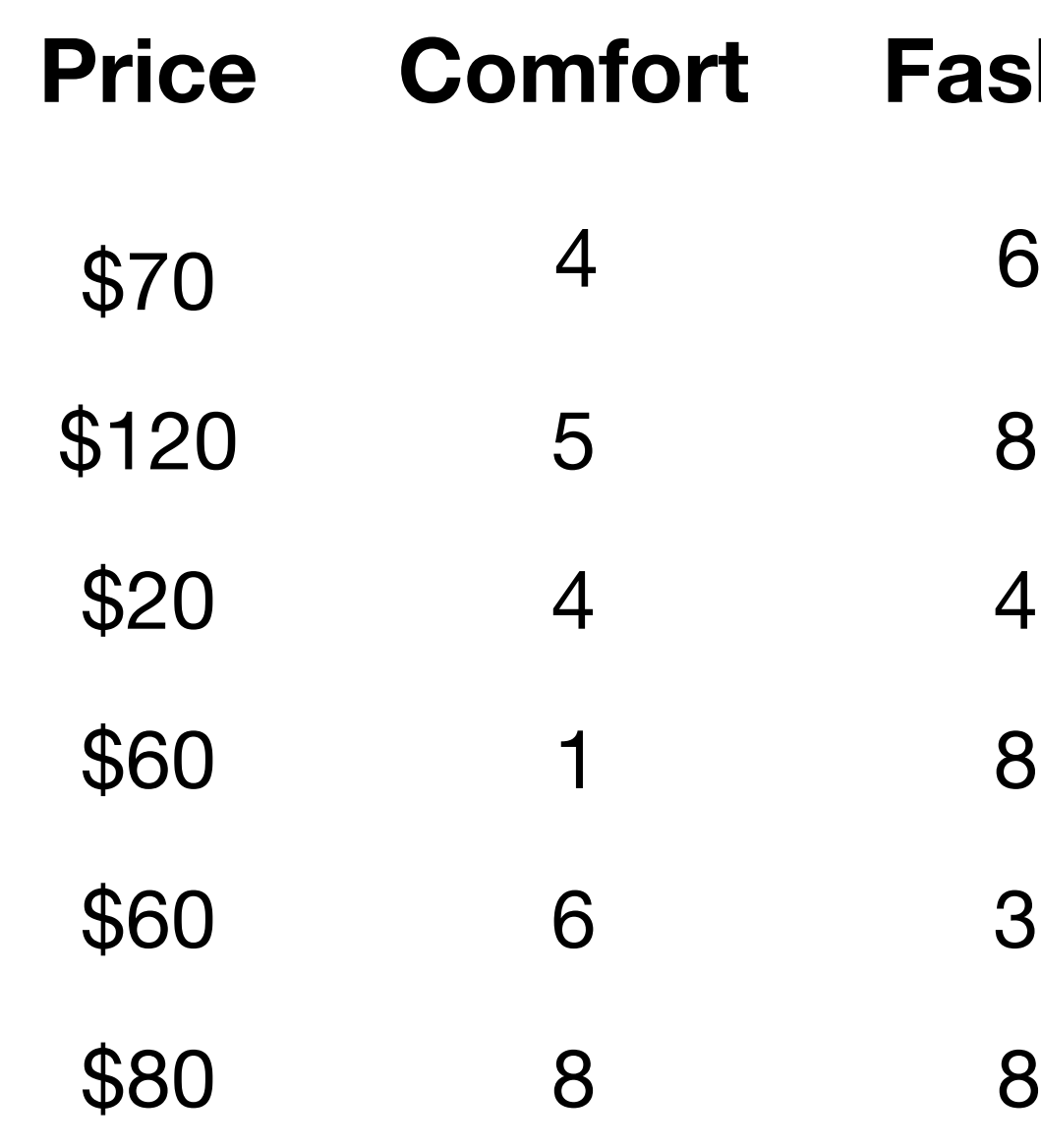

#### **Decision Trees**

- No
- No
- No
- Yes
- No
- Yes

#### **Purchased?**

No No Yes

#### **Decision Trees**

No Yes No

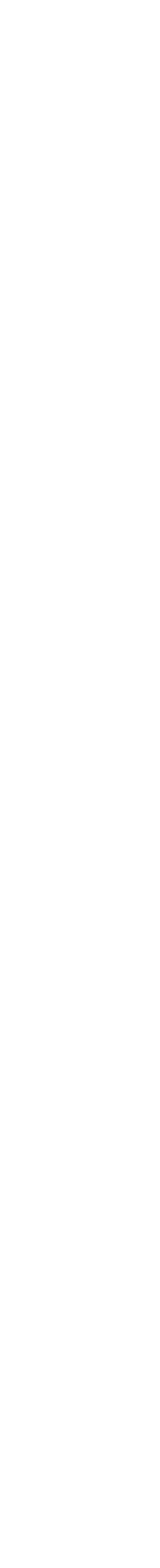

#### **Decision Trees**

#### No No Yes No Yes No

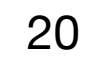

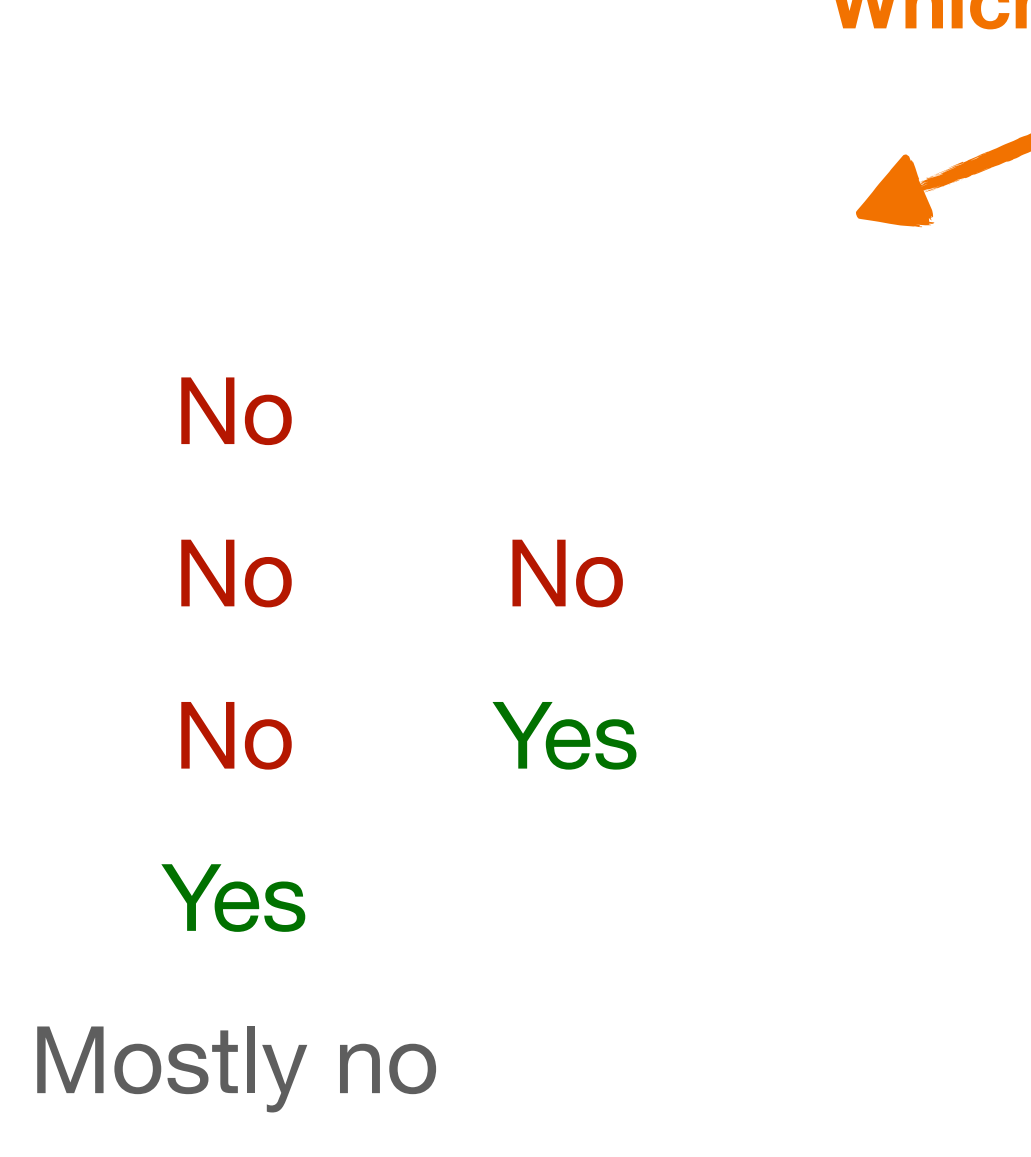

No No Yes No Yes No All no

#### **Which one is a better split?**

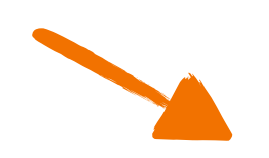

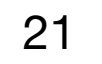

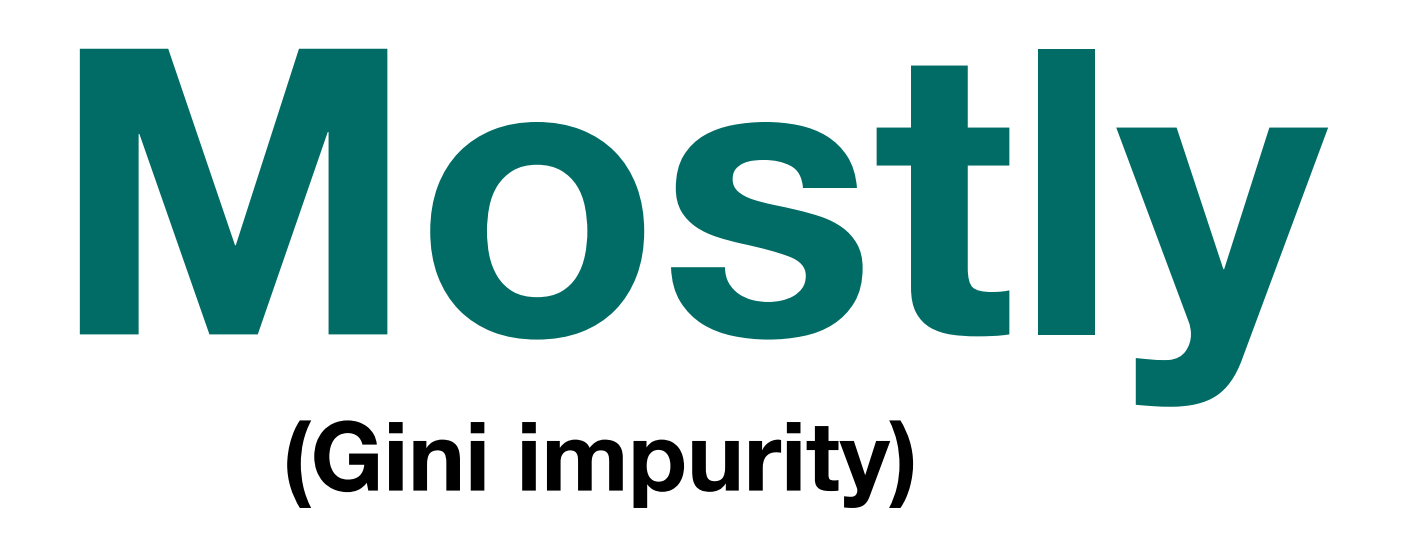

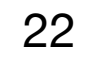

#### **Decision Trees Gini impurity**

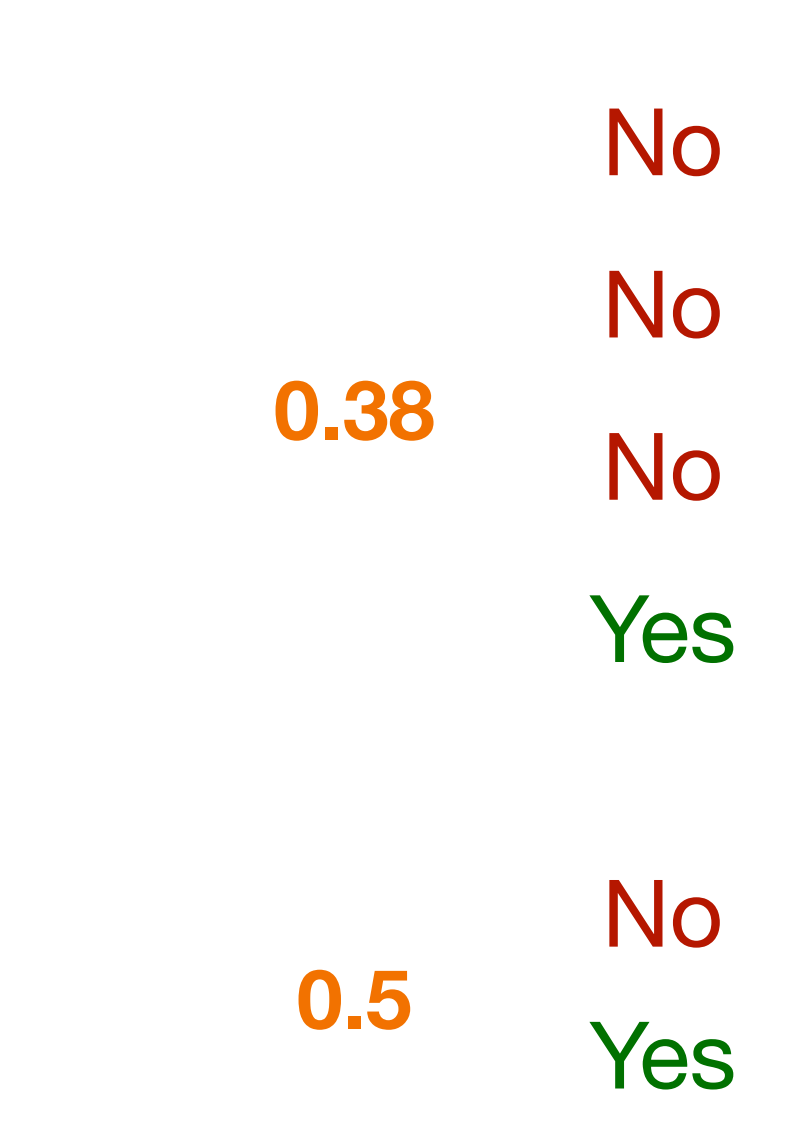

■ as a group becomes more **homogeneous**, its Gini Impurity decreases.

#### **0 0.44 Purchased?** No No Yes Yes No No

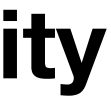

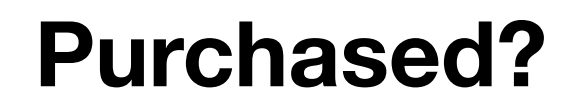

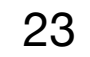

#### **Decision Trees Gini impurity**

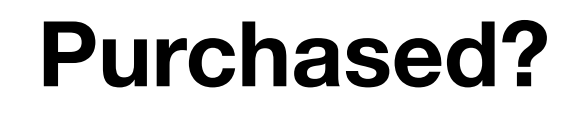

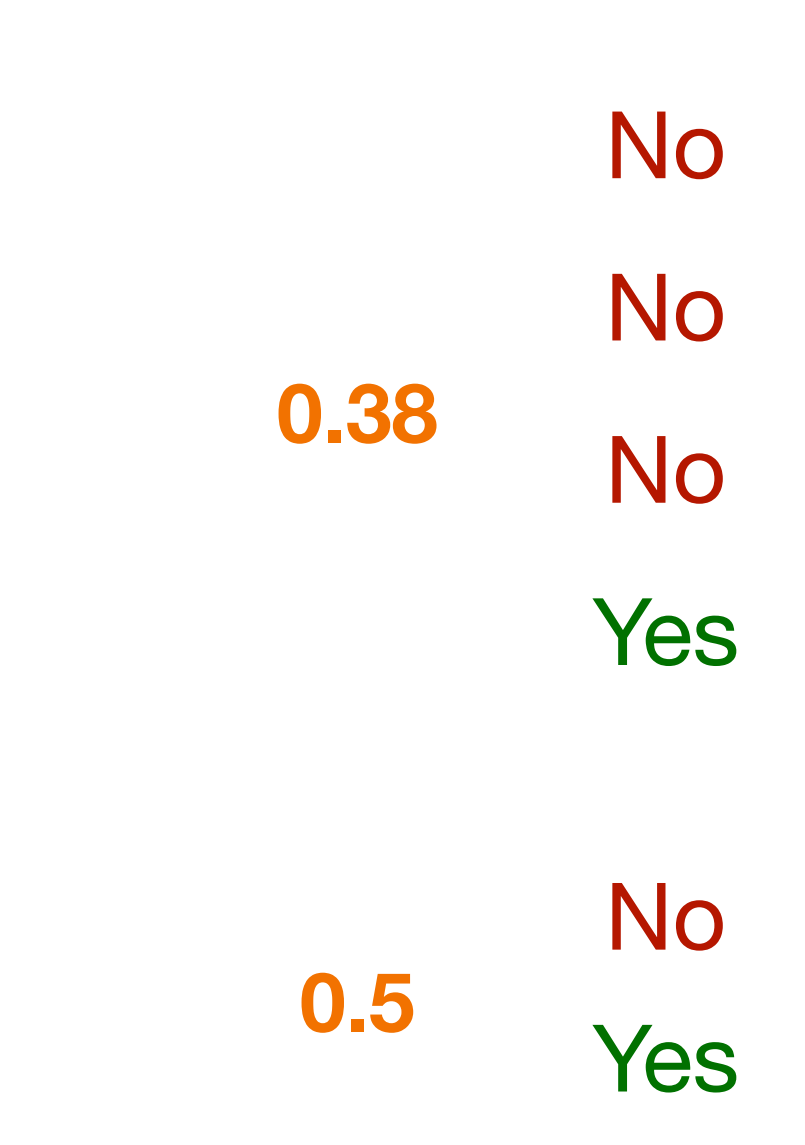

- 
- perfect groups => 0 **Gini Impurity** => 100% predictions

#### **0 0.44 Purchased?** No No Yes Yes No No

■ as a group becomes more **homogeneous**, its Gini Impurity decreases.

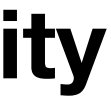

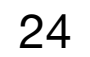

#### **Decision Trees Gini impurity**

### $G =$ *C* ∑ *i*=1  $P(i) \cdot (1 - P(i))$  ■ **Portion of that one class in Portion of not that one group class in the group**

**Add them up for all groups**

■ **Gini impurity** measures the homogeneity in a group

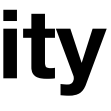

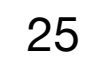

**0.5**

**0 0.5** No No Yes Yes No No

#### **Purchased?**

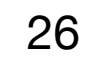

No No Yes Yes No No **0.38 0.5 0.88**

#### **Purchased?**

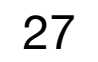

Yes

Yes

No No No **0**

#### **Purchased?**

No **0.44**

**0.44**

#### we gotta do better than this, right?

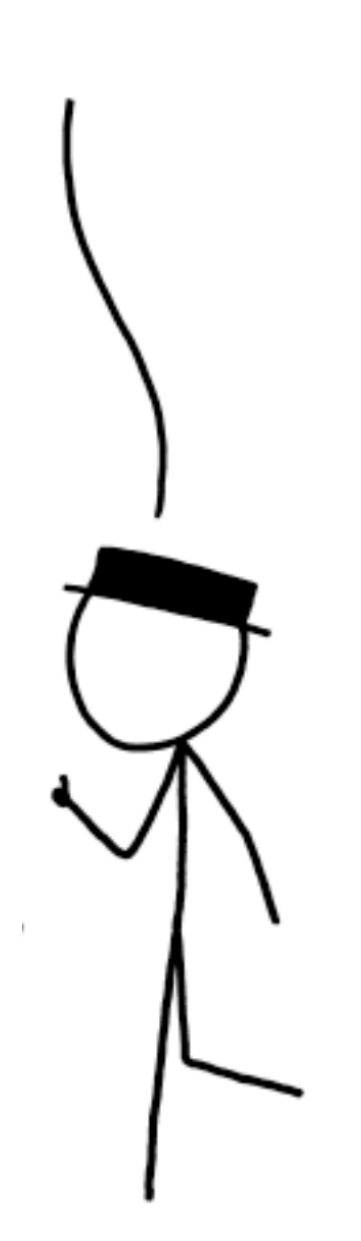

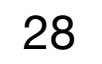

Yes

No **0** No No

Yes

#### **Purchased?**

No **0.44**

**0.44**

## **just split again!**

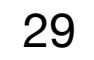

- 1. Make splits and calculate Gini impurity
- 2. Select the split with the lowest Gini impurity
- 3. If unhappy, **just split again!**
- 4. Repeat 1-3 as much as needed

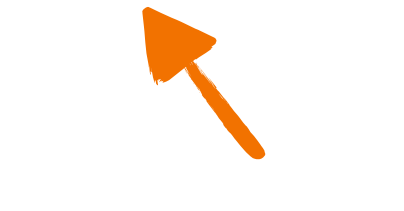

**■**

a **hyperparameter**

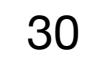

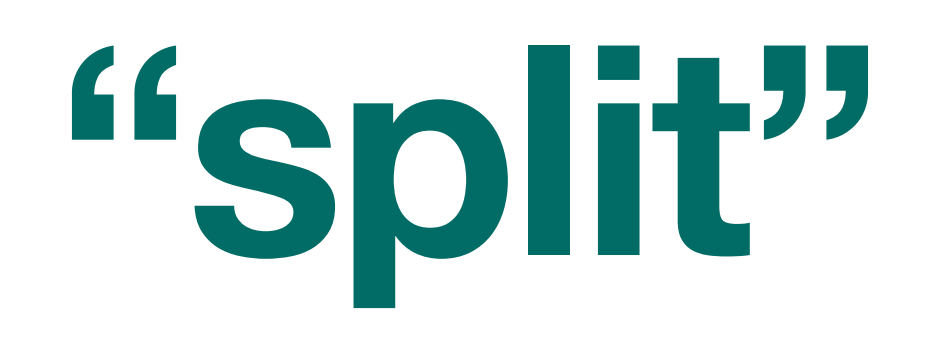

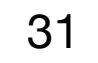

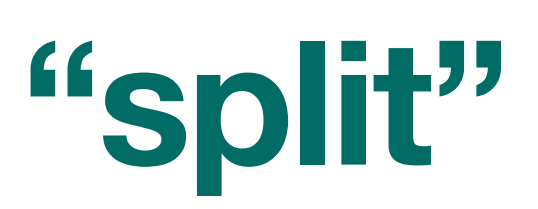

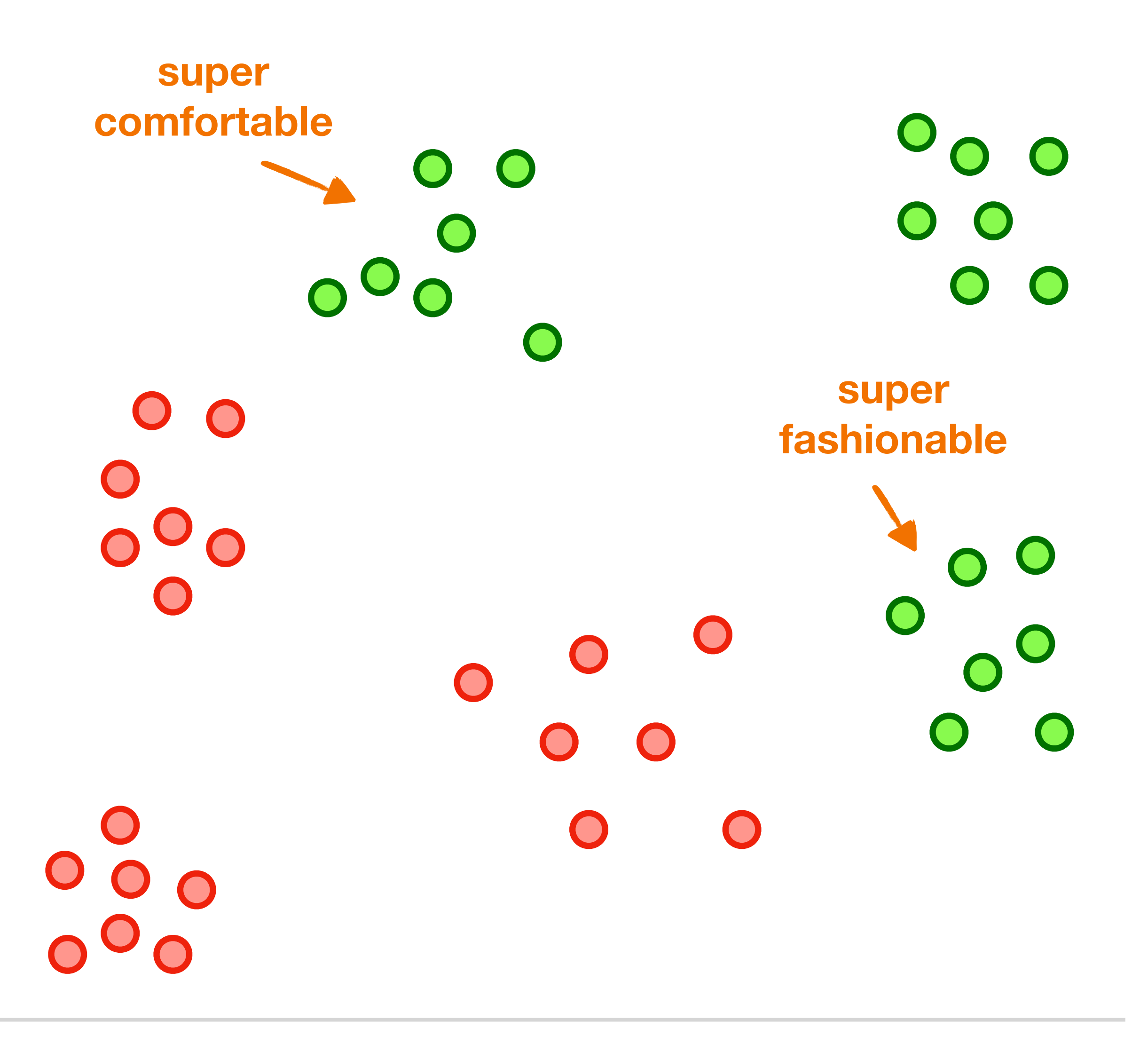

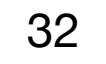

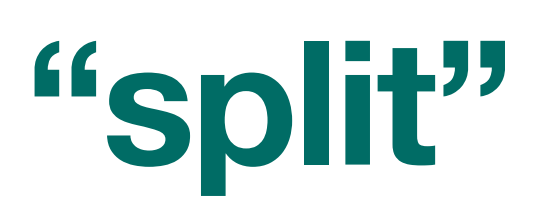

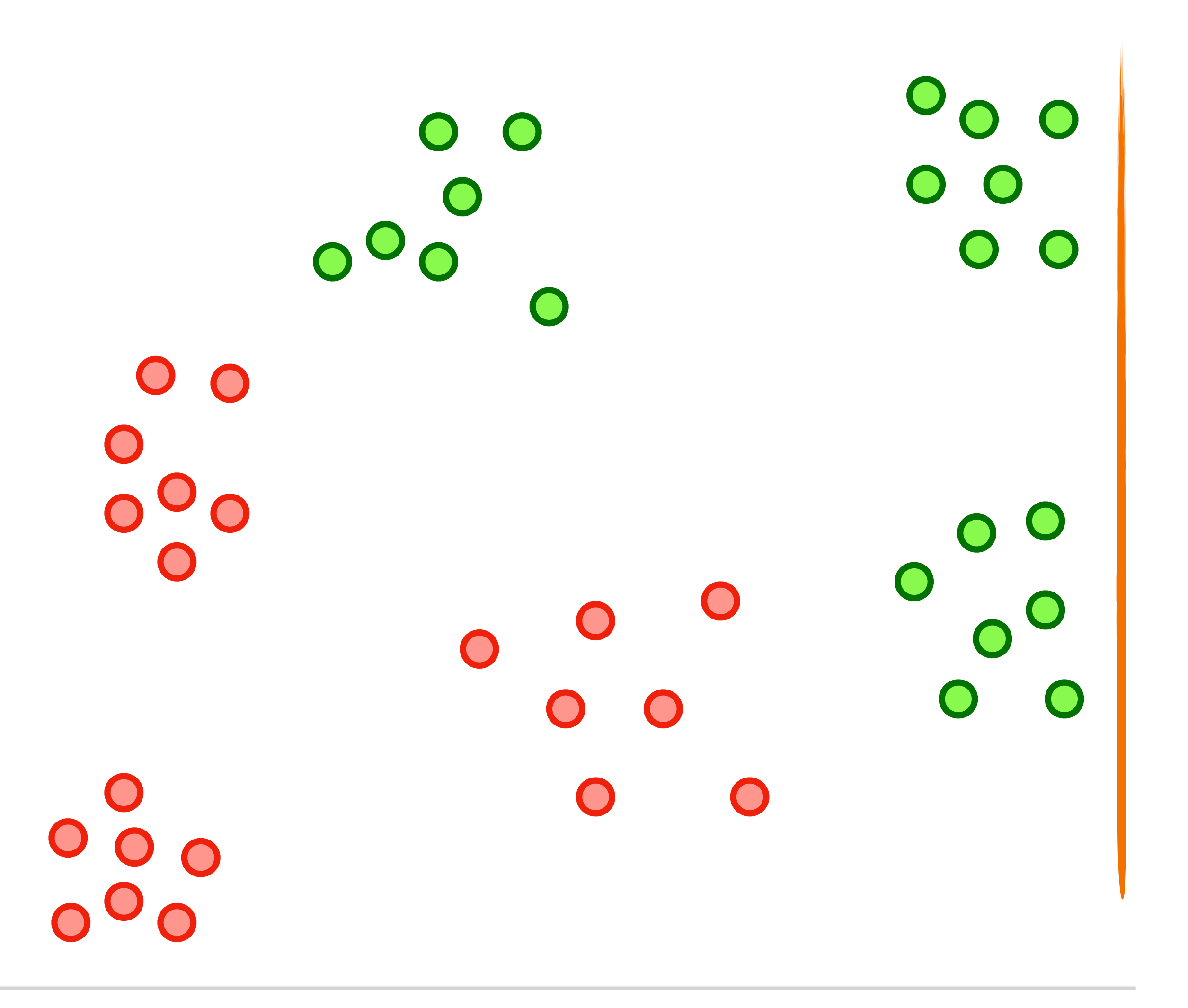

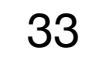

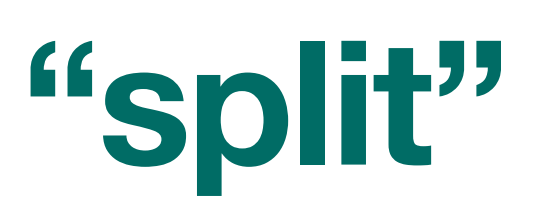

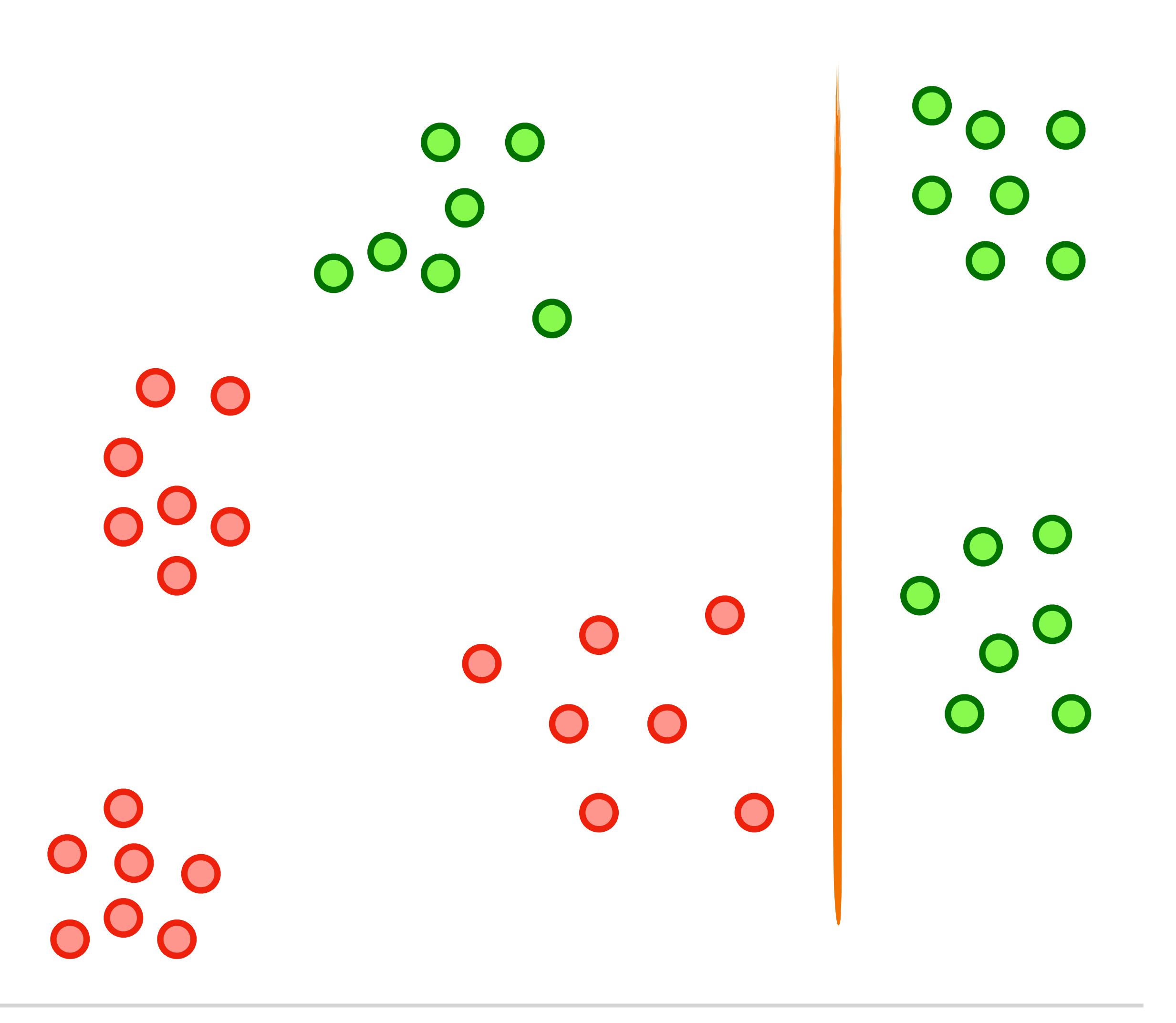

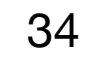

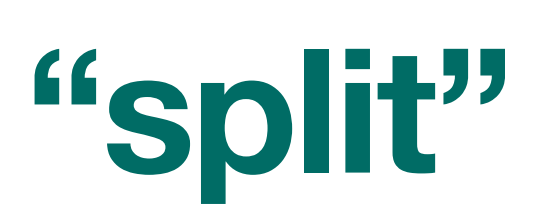

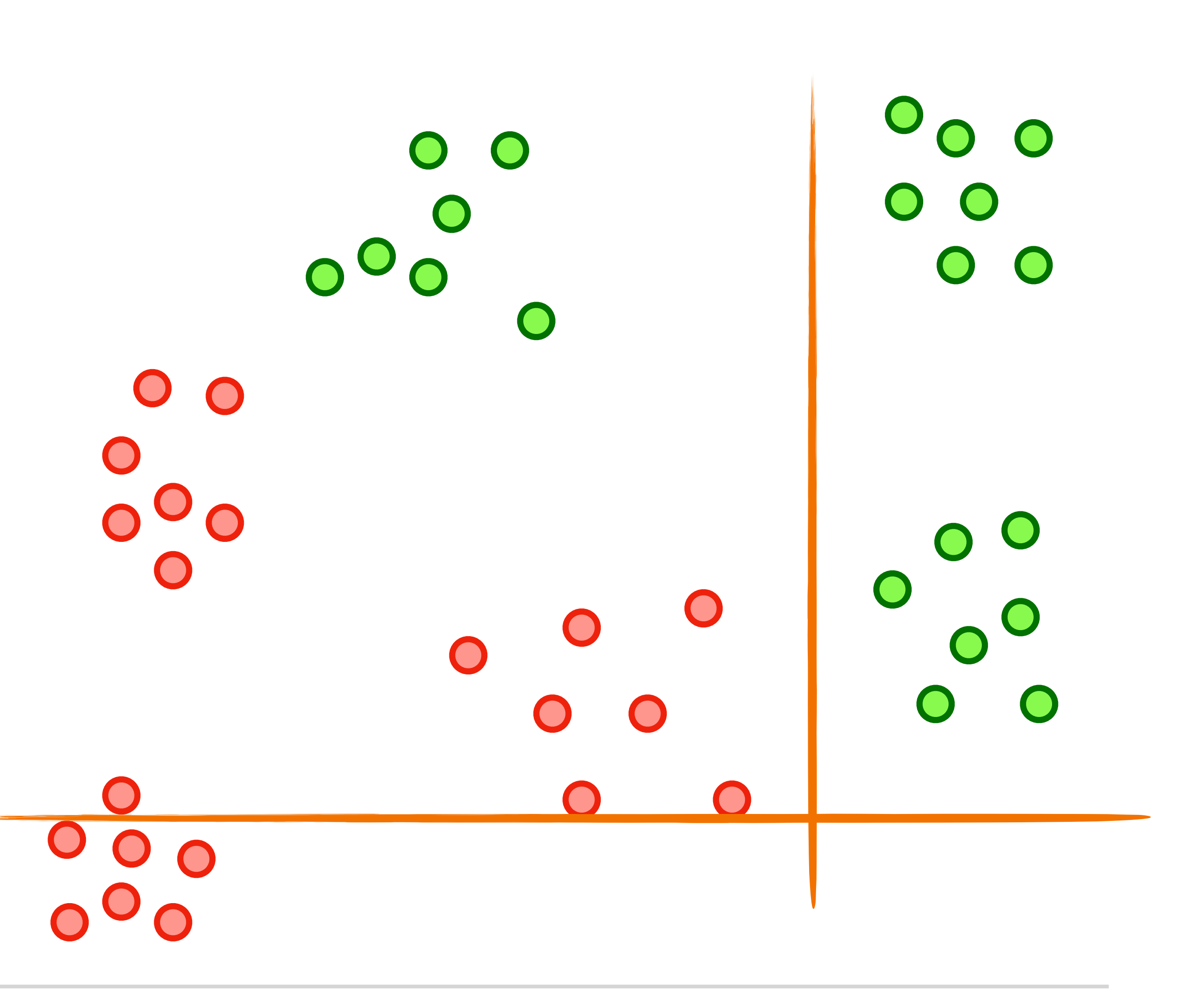

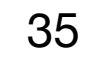

### **"split"**

Fashion

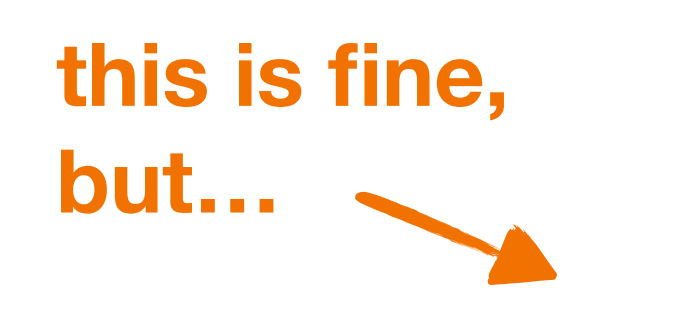

**Comfort** 

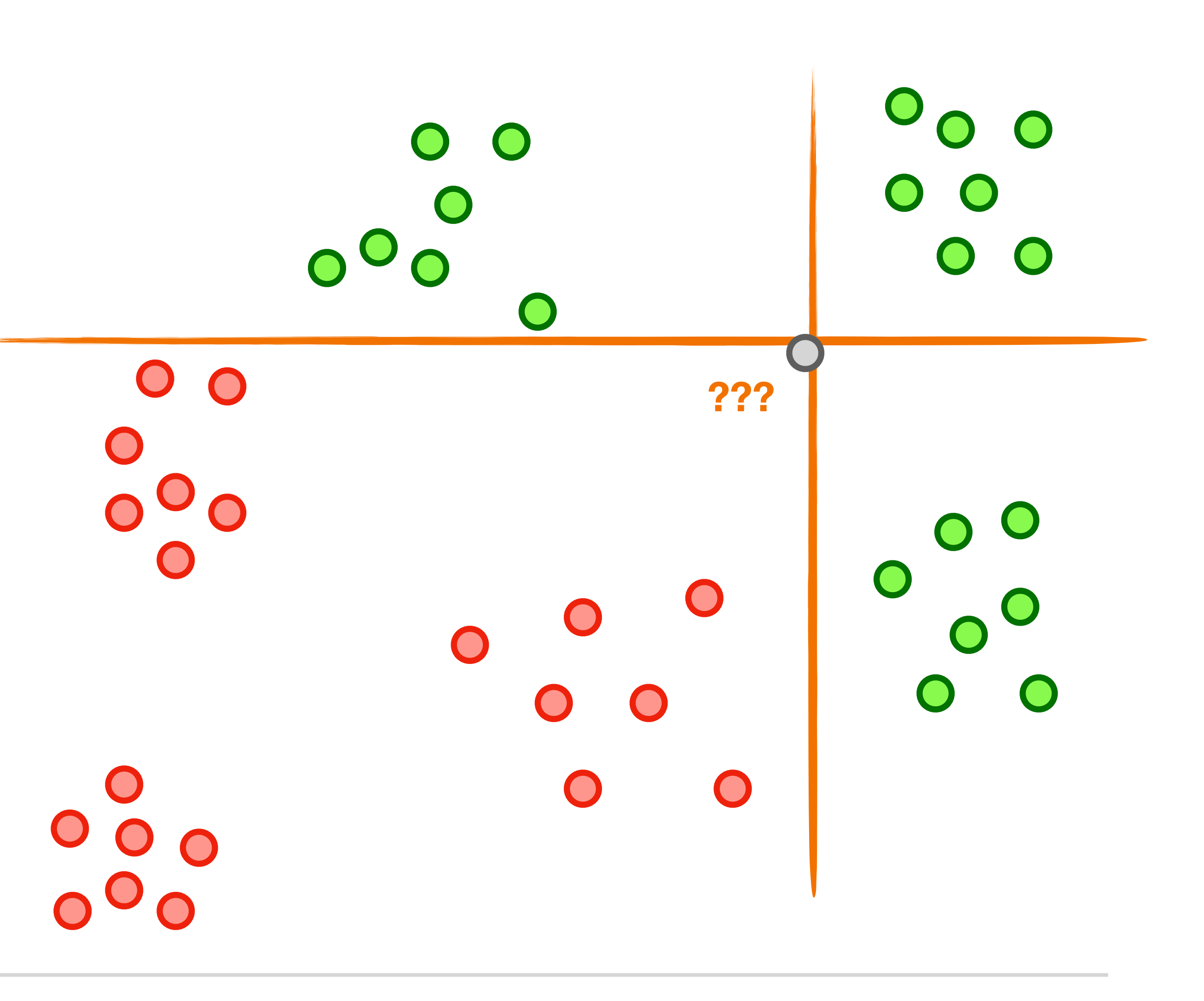

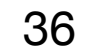

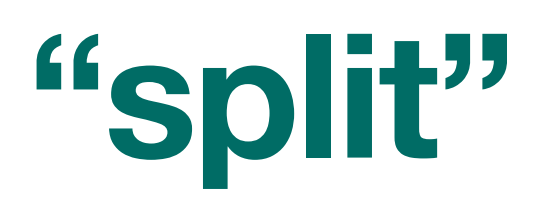

Fashion

■ the **binary splits** in decision trees often don't do well in complex, multivariate data

> we need a more complex model **Support vector machines!**

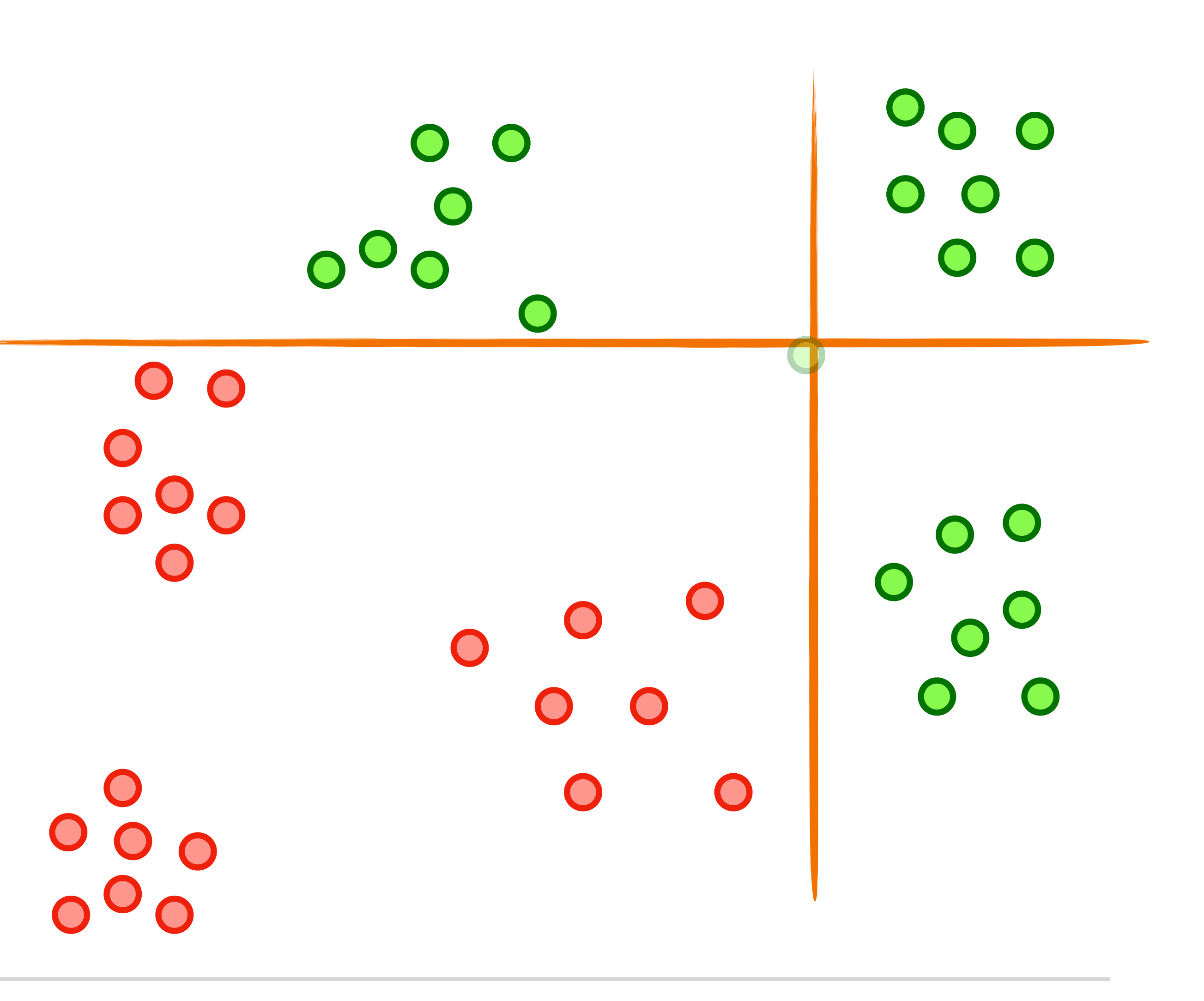

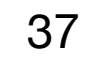

Fashion

**Comfort much better!**

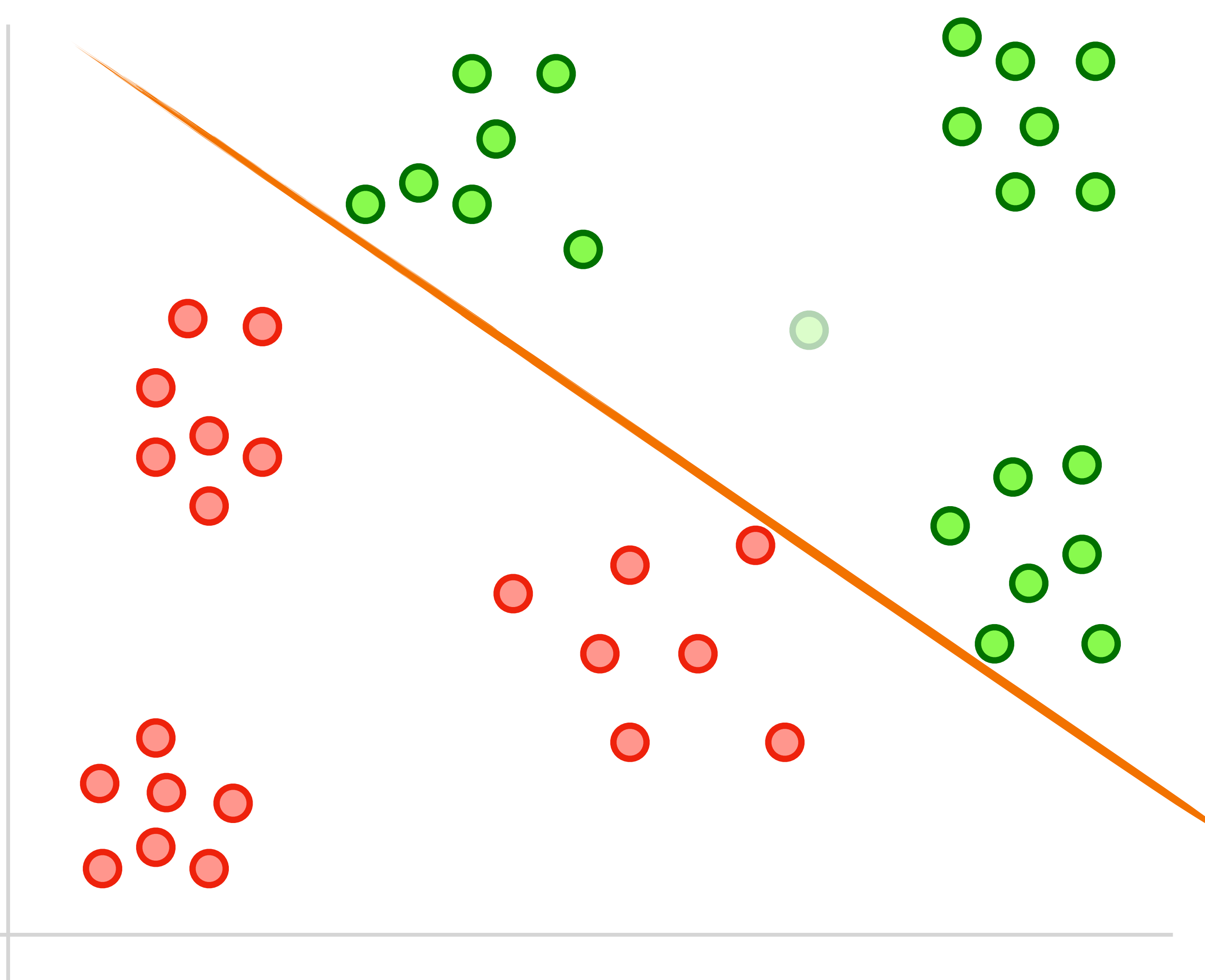

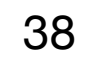

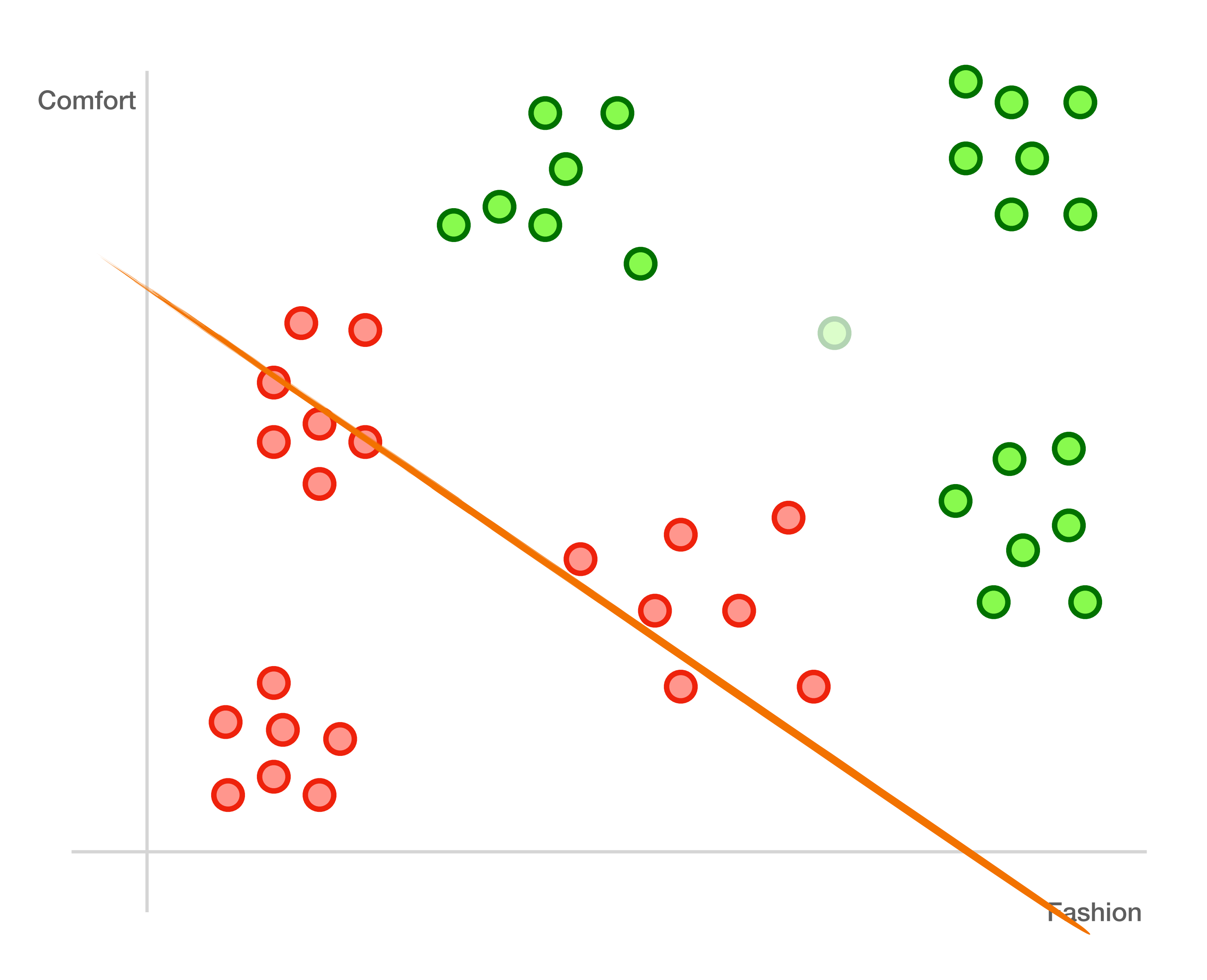

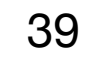

Fashion

#### **Support vector machines!**

**Comfort** 

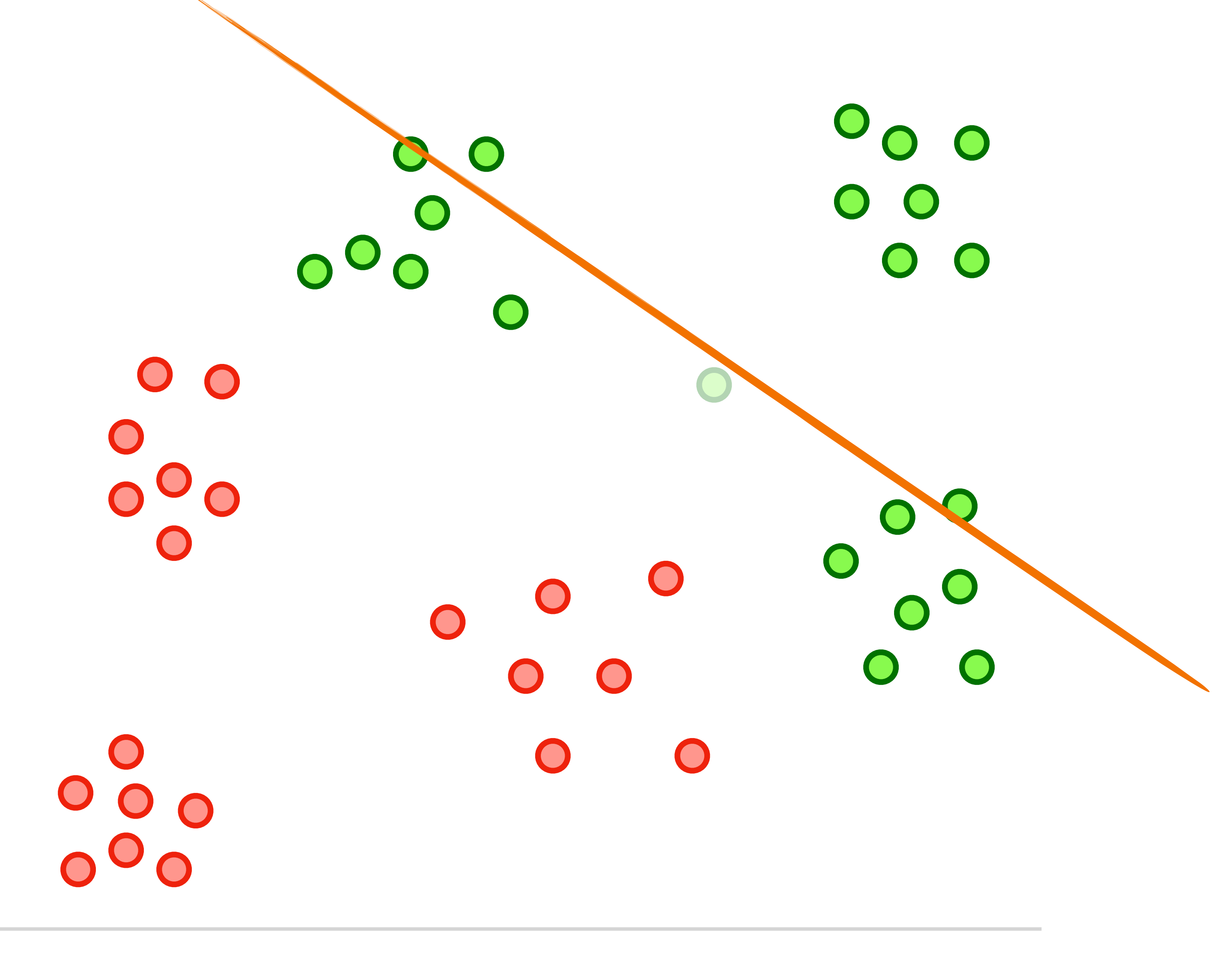

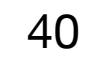

Fashion

#### **Support vector machines!**

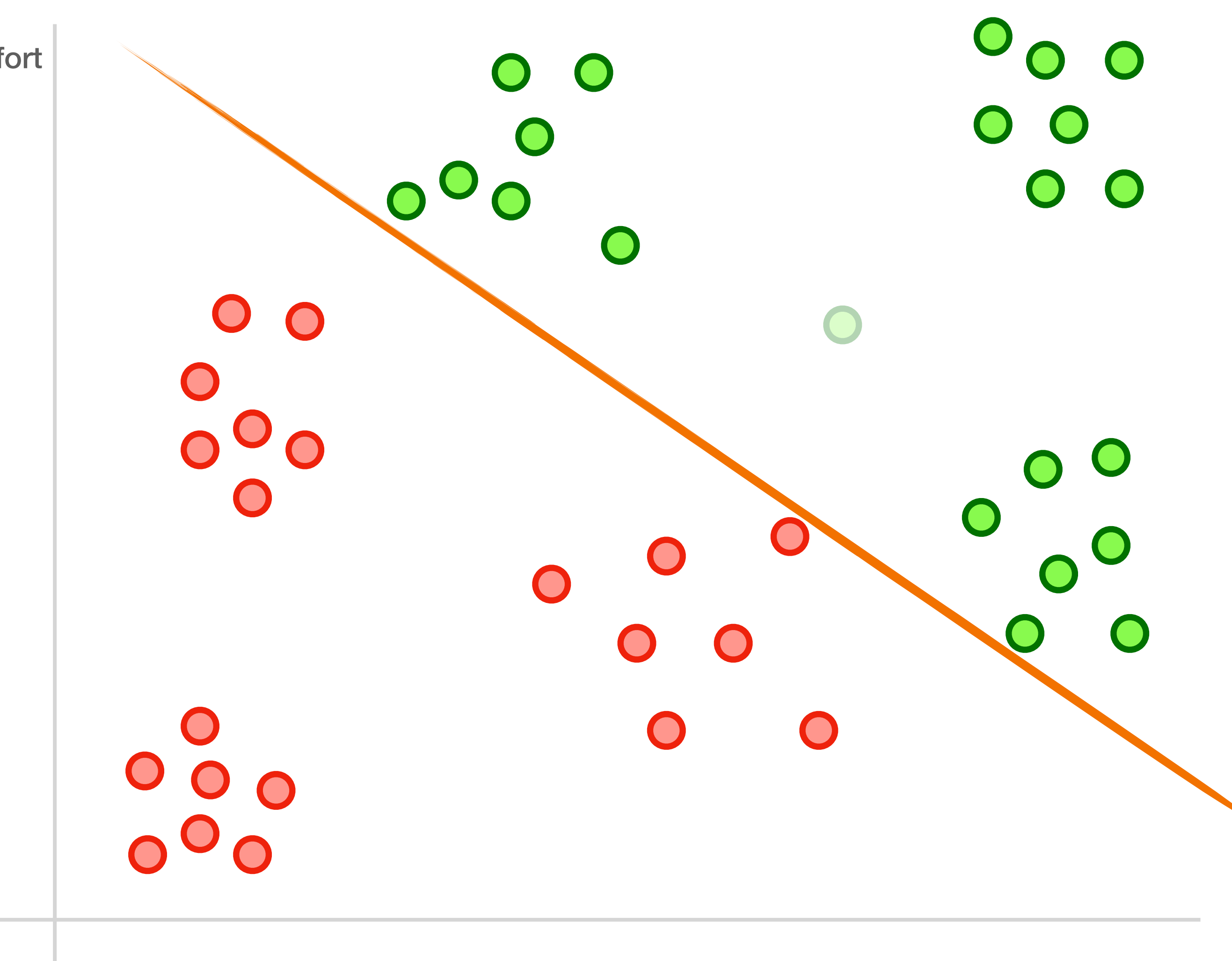

**Comfort** 

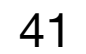

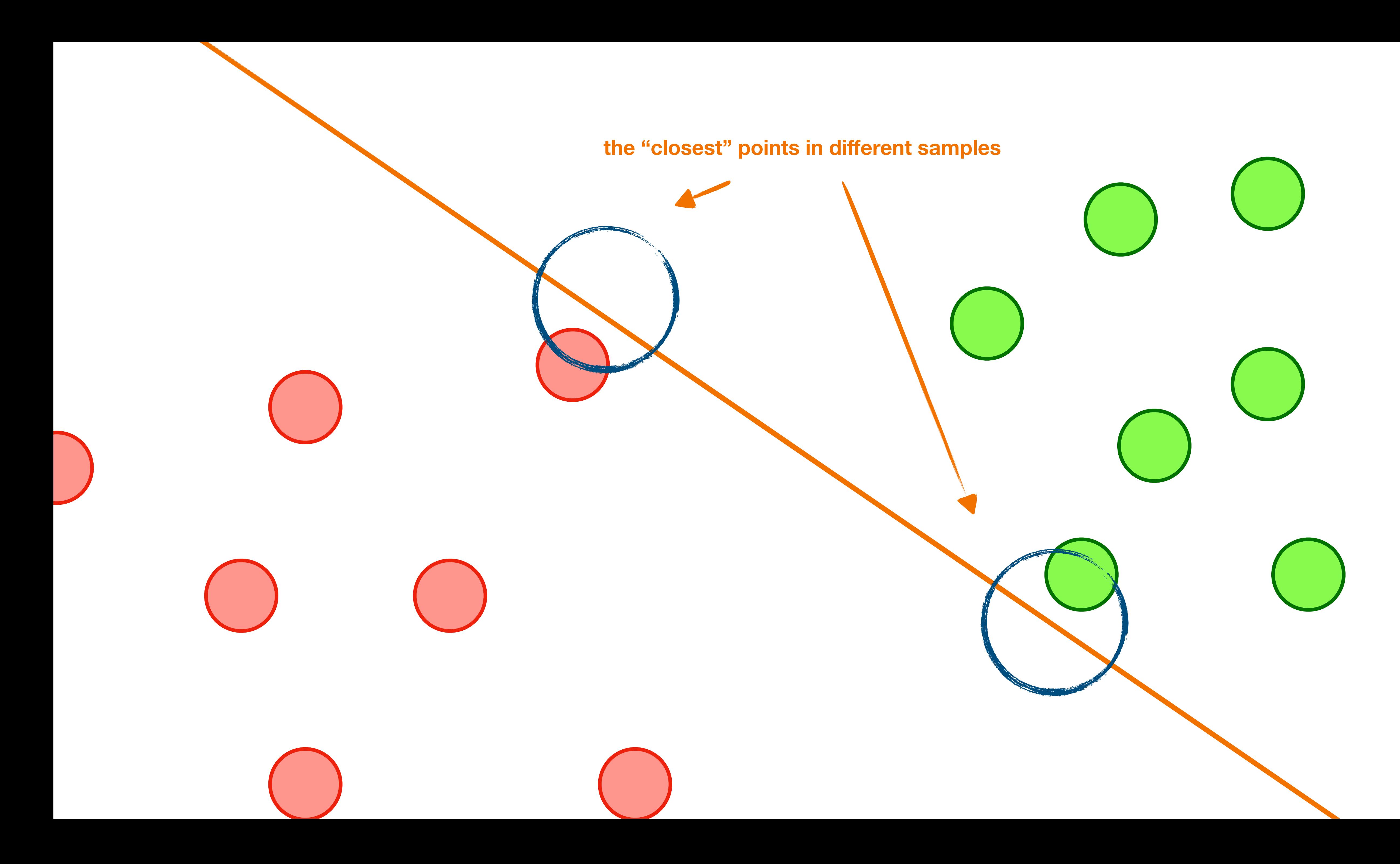

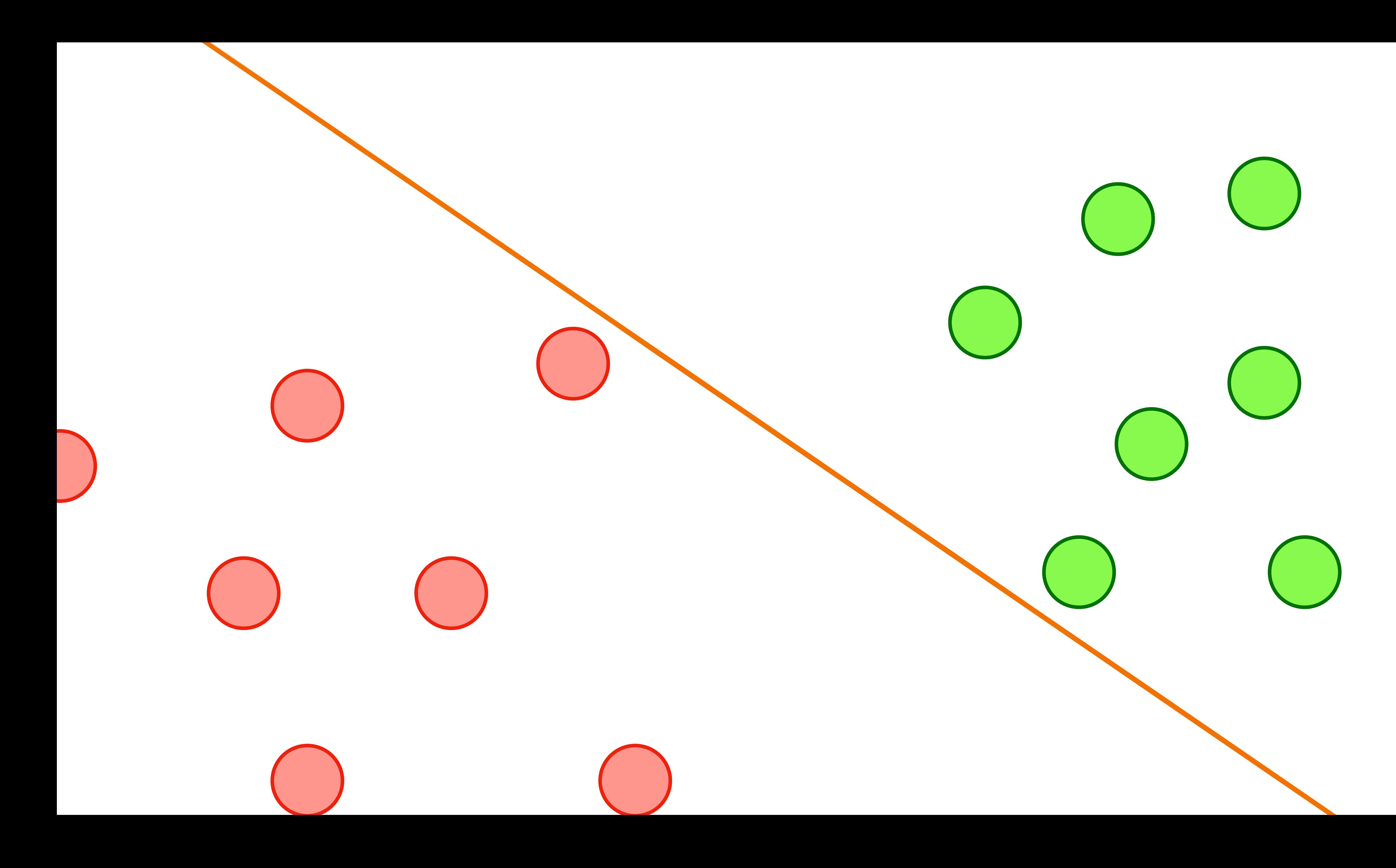

![](_page_41_Picture_1.jpeg)

![](_page_42_Picture_0.jpeg)

![](_page_42_Picture_1.jpeg)

![](_page_43_Picture_0.jpeg)

![](_page_43_Picture_1.jpeg)

![](_page_44_Picture_4.jpeg)

■ a good split maximizes distance between the split line and samples

min(distance to line, over all points) We want to make this big!

![](_page_44_Picture_0.jpeg)

We gotta do better than this!

![](_page_45_Picture_3.jpeg)

![](_page_45_Figure_2.jpeg)

#### max(distance to line, over all points)

![](_page_46_Figure_2.jpeg)

![](_page_46_Picture_3.jpeg)

#### max(distance to line, over all points)

![](_page_47_Picture_3.jpeg)

![](_page_47_Figure_2.jpeg)

#### max(distance to line, over all points)

![](_page_48_Picture_5.jpeg)

![](_page_48_Figure_4.jpeg)

#### max(distance to line, over all points)

- **support-vector machines** are classifiers that divide data by class, aiming to create a **margin** that's as wide as possible.
- They use non-linear functions

![](_page_49_Picture_1.jpeg)

![](_page_49_Picture_0.jpeg)

![](_page_50_Picture_7.jpeg)

#### **Internal Memo:**

146 Hagley Road, Birmingham Birmingham B3 3PJ

#### Attn: Sir/Madam,

I seize this opportunity to extend my unalloyed compliments of the new season to you and your family hopping that this year will bring more joy, happiness and prosperity into your house hold.

I am certain that by the time you read this letter I might have already gone back to my country United Kingdom. I visited South Africa during the New Year period and during my stay, I used the opportunity to send you this letter believing that it will reach you in good state.

From the Desk of Mr. Jerry Smith Date: 13/01/14

![](_page_51_Picture_11.jpeg)

#### **Internal Memo:**

146 Hagley Road, Birmingham Birmingham B3 3PJ

#### Attn: Sir/Madam,

I seize this opportunity to extend my unalloyed compliments of the new season to you and your family hopping that this year will bring more joy, happiness and prosperity into your house hold.

I am certain that by the time you read this letter I might have already gone back to my country United Kingdom. I visited South Africa during the New Year period and during my stay, I used the opportunity to send you this letter believing that it will reach you in good state.

![](_page_51_Picture_57.jpeg)

"relative dying of cancer" and spam

#### From the Desk of Mr. Jerry Smith Date: 13/01/14

![](_page_51_Figure_10.jpeg)

![](_page_52_Picture_3.jpeg)

"unalloyed complements" and spam " $$100,000$  dollars"  $\qquad \qquad \qquad$  Spam "relative dying of cancer" and spam **IF we have this THEN we have this**

![](_page_52_Figure_2.jpeg)

![](_page_53_Picture_2.jpeg)

![](_page_53_Picture_0.jpeg)

#### **IF we have this THEN we have this**

![](_page_54_Picture_3.jpeg)

![](_page_54_Picture_0.jpeg)

# **IF we have this THEN we have this** *A*|*B*

![](_page_54_Picture_2.jpeg)

![](_page_55_Picture_4.jpeg)

![](_page_55_Picture_0.jpeg)

# **IF we have this THEN we have this** *A*|*B*

![](_page_55_Picture_2.jpeg)

**- Is Spam - "Nigerian Prince"**

![](_page_56_Picture_2.jpeg)

![](_page_56_Picture_0.jpeg)

# **IF we have this THEN we have this** *spam*|*nigerian prince*

![](_page_57_Picture_6.jpeg)

![](_page_57_Picture_0.jpeg)

# **IF we have this THEN we have this**

# *P*(*spam*|*nigerian prince* )

high?

■ **conditional probabilities** can be used as a classifier!

![](_page_57_Figure_5.jpeg)

![](_page_58_Picture_4.jpeg)

*P*(*spam*|*nigerian prince* ) =

*P*(*spam*)*P*(*nigerian prince* |*spam*)

*P*(*nigerian prince*)

![](_page_59_Picture_7.jpeg)

#### *P*(*spam*|*nigerian prince* ) =

*P*(*spam*)*P*(*nigerian prince* |*spam*)

*P*(*nigerian prince*)

**% of spam in dataset**

**% of spam in dataset that relates to Nigerian prince**

![](_page_59_Picture_6.jpeg)

![](_page_60_Picture_5.jpeg)

#### *P*(*spam*|*nigerian prince* ) = *P*(*spam*)*P*(*nigerian prince* |*spam*)  $p_{(nigen)} = \frac{P(nigen) \cdot P(nigen) \cdot P(nigen) \cdot$ *P*(*offer*|*spam*) *P*(*offer*) **multiplication for AND assumes independence! "naïve"** ■ **conditional probabilities** can be used as a classifier! ■ a classifier made this way, however, is "naive" when

#### *PROBABILITY*

- 
- extended to multiple features

## **Naïve Bayes Classifier**

![](_page_61_Picture_1.jpeg)

## **Three classifiers! That's a lot. Let's get to the** *long lab!*